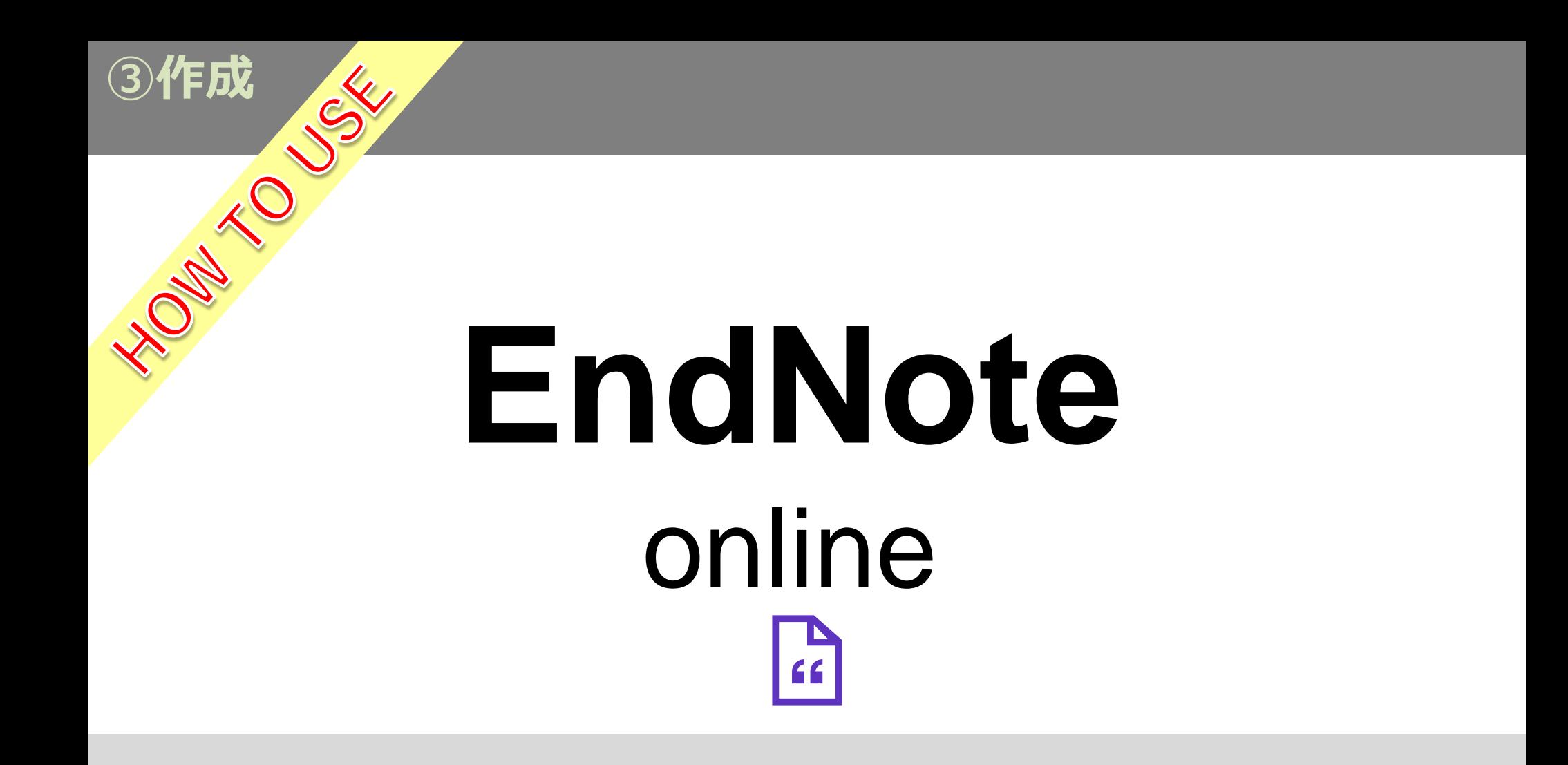

2023.06.01

## **INDEX**

➢CWYWプラグイン・・・・・・・・・・・・・・・・・・・・[p.1](#page-2-0) Wordで論文を執筆しながら引用文献を挿入したり、引用文献のスタイルを設定 できます。

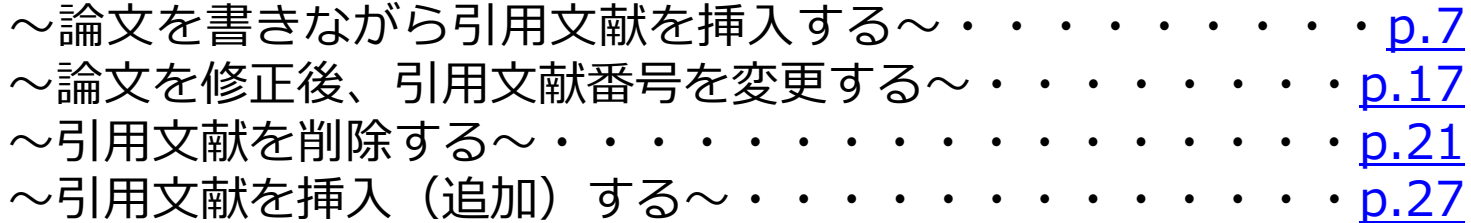

➢フォーマットした書誌事項を作成・・・・・・・・・・・・・[p.35](#page-36-0) EndNote onlineのグループ内の文献データを対象に文献リストを作成し、原稿に貼りつける 方法です。

➢論文をフォーマット・・・・・・・・・・・・・・・・・・・[p.41](#page-42-0) Word上のツールバー(Cite While You Write)を使わずに、引用文献リストをフォーマット する方式です。 WordとEndNoteのアドイン運動がうまく作動しなかったり、Wordがフリーズする場合、 このFormat Paper機能を代用します。

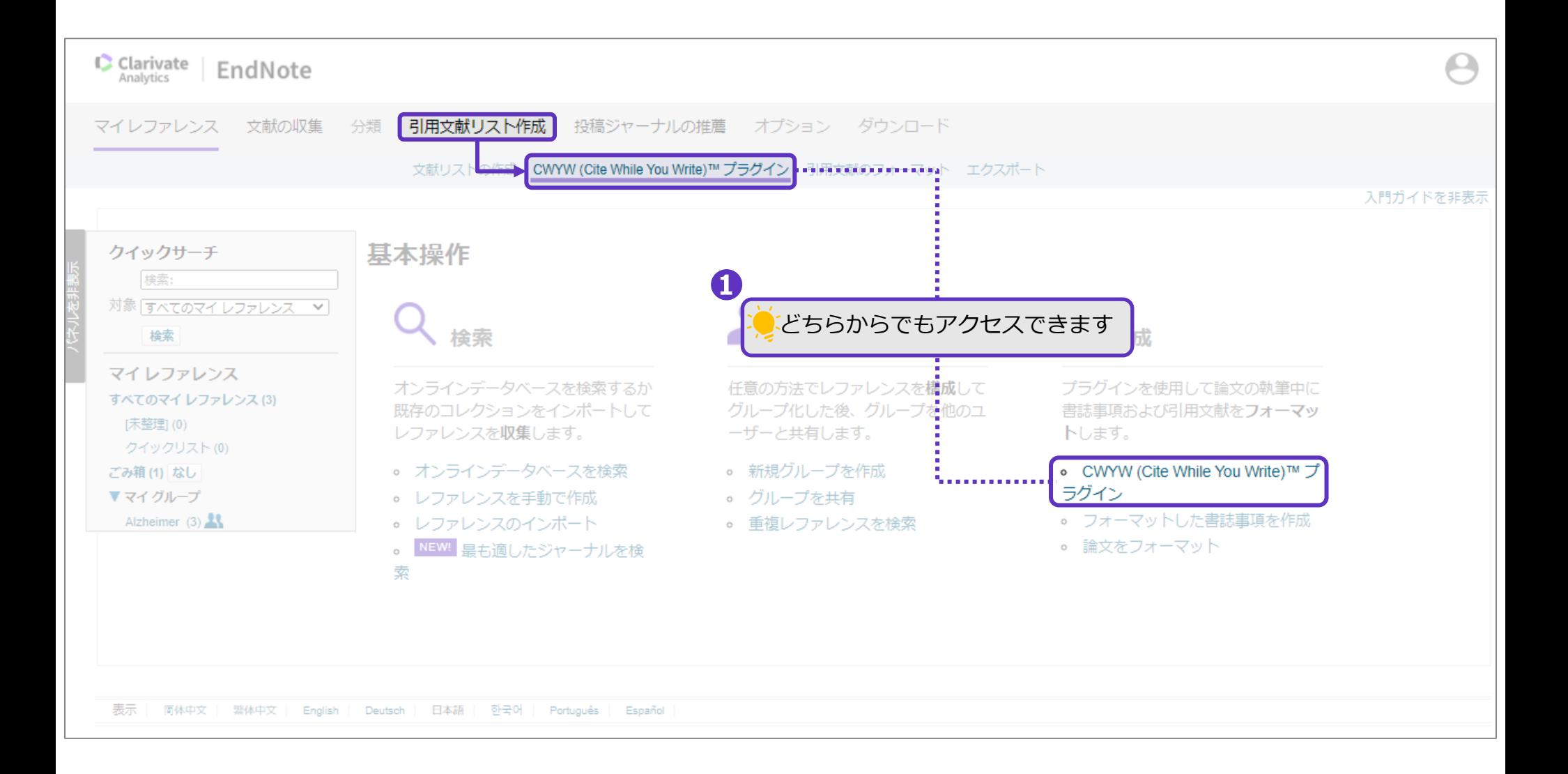

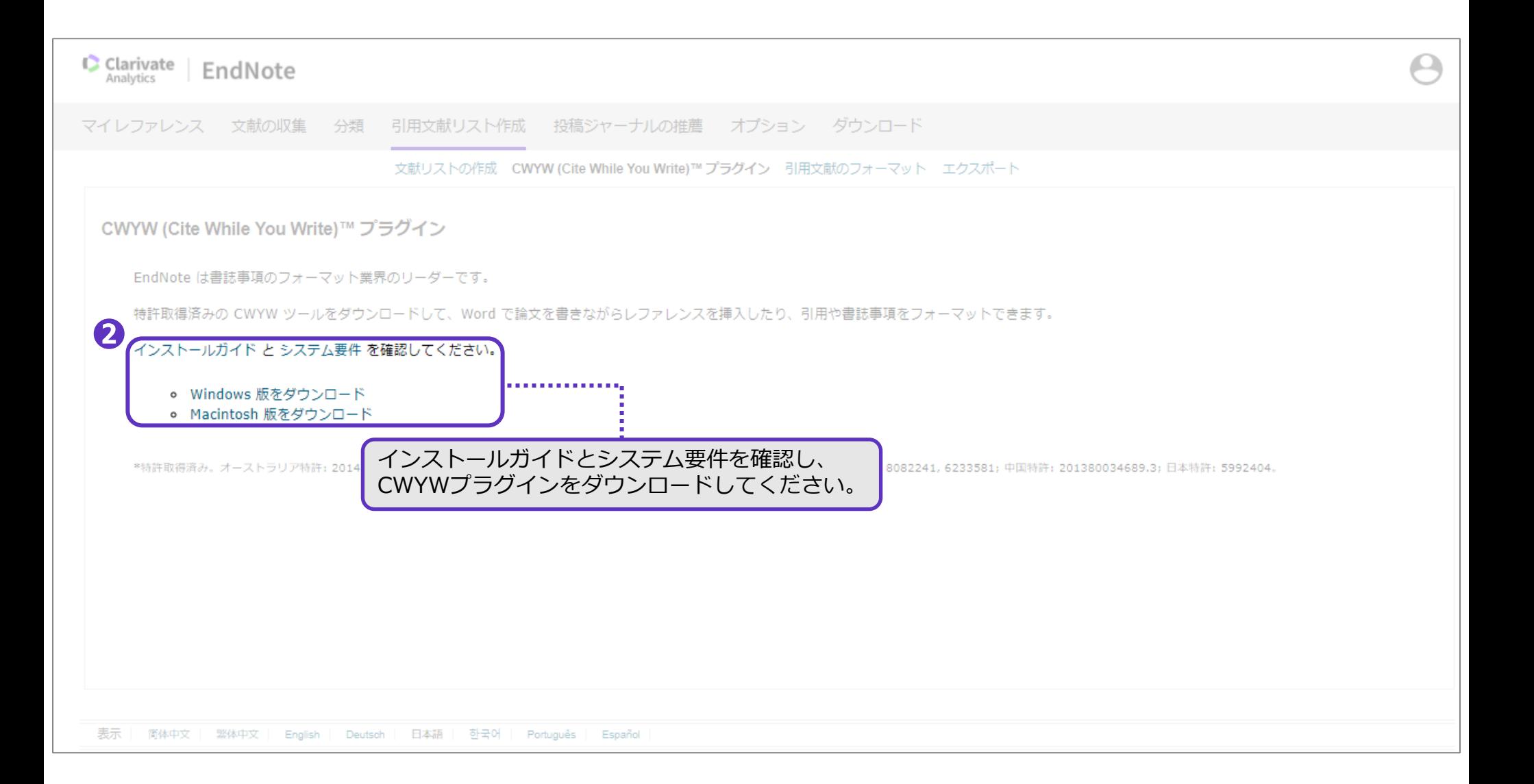

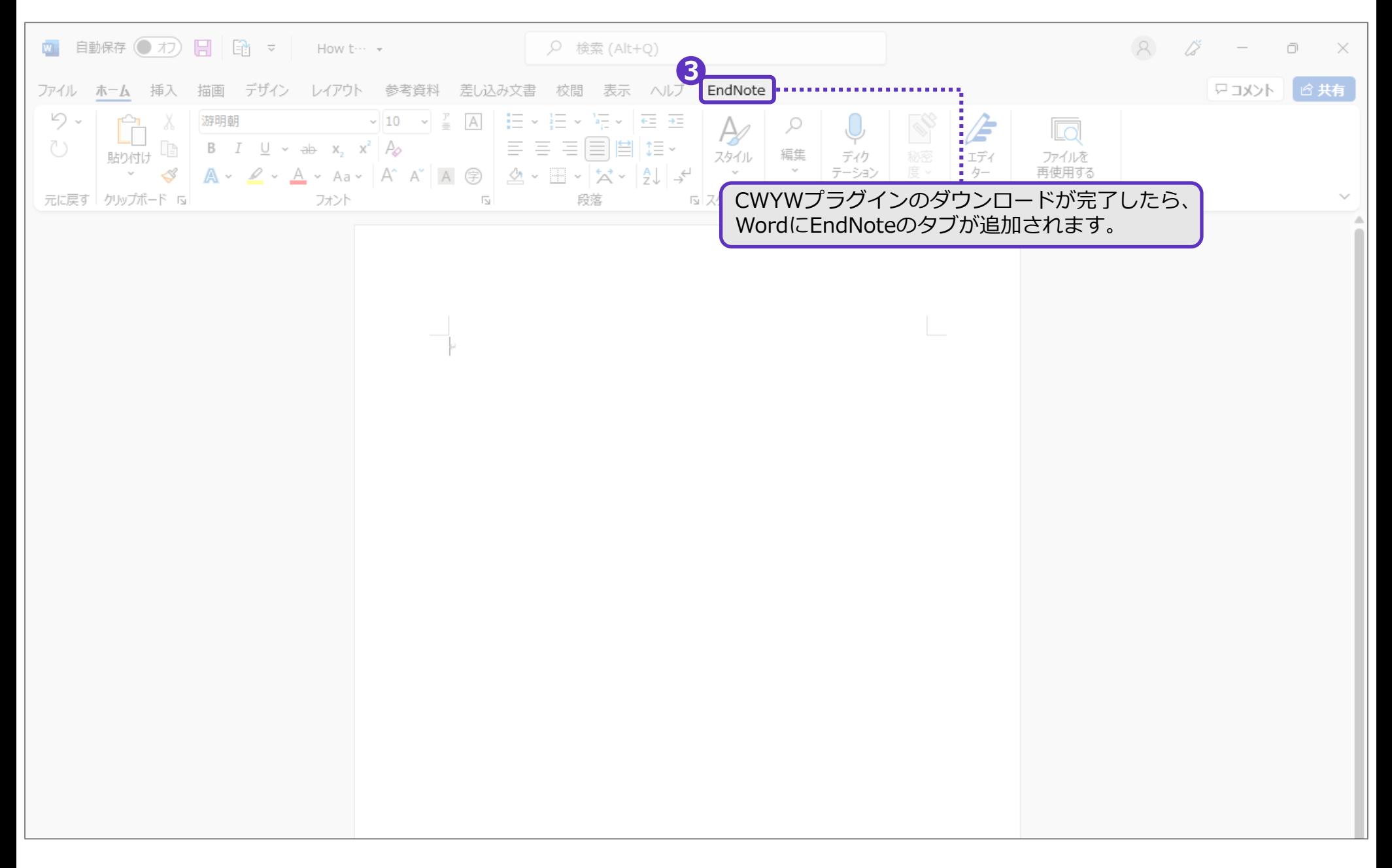

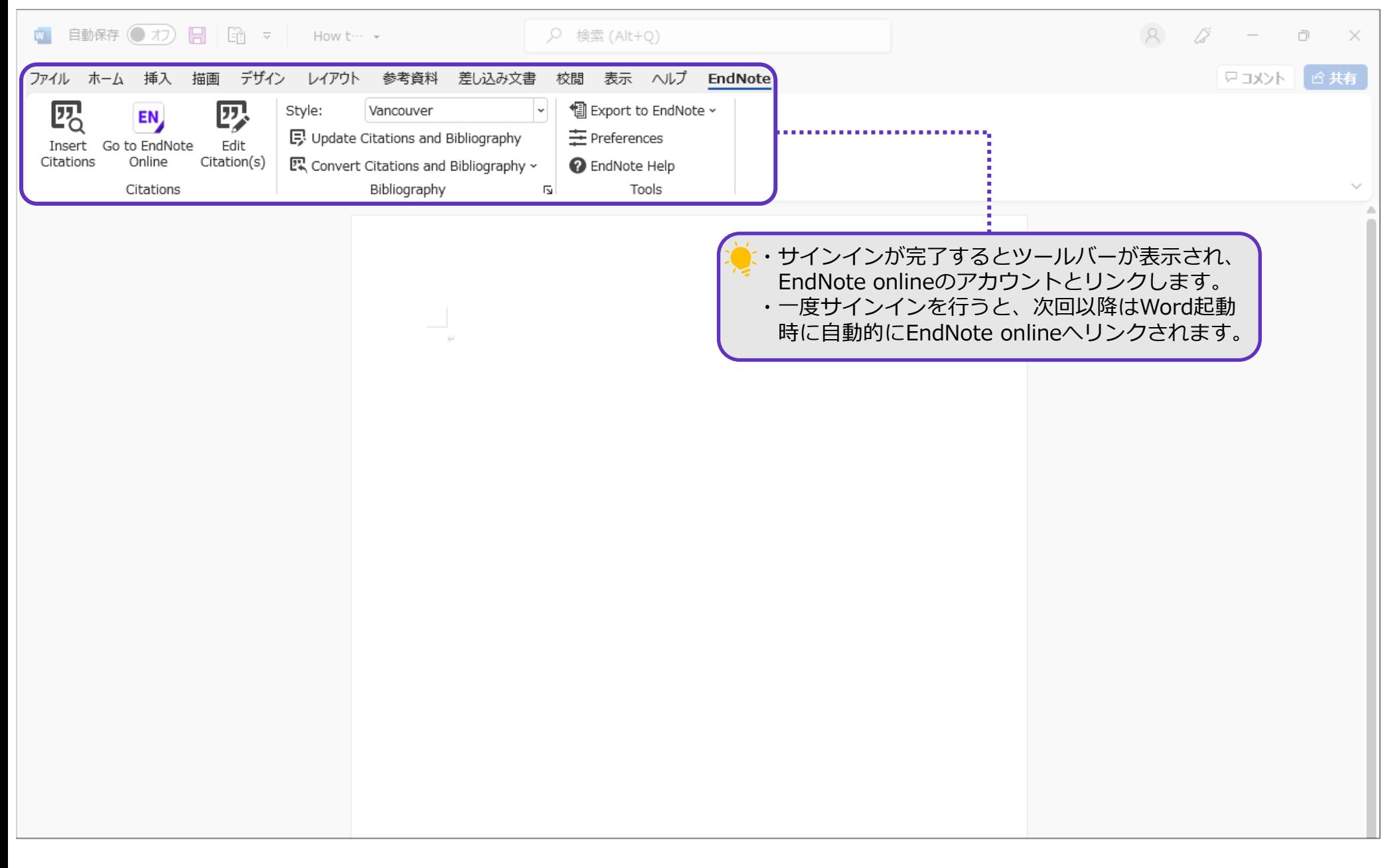

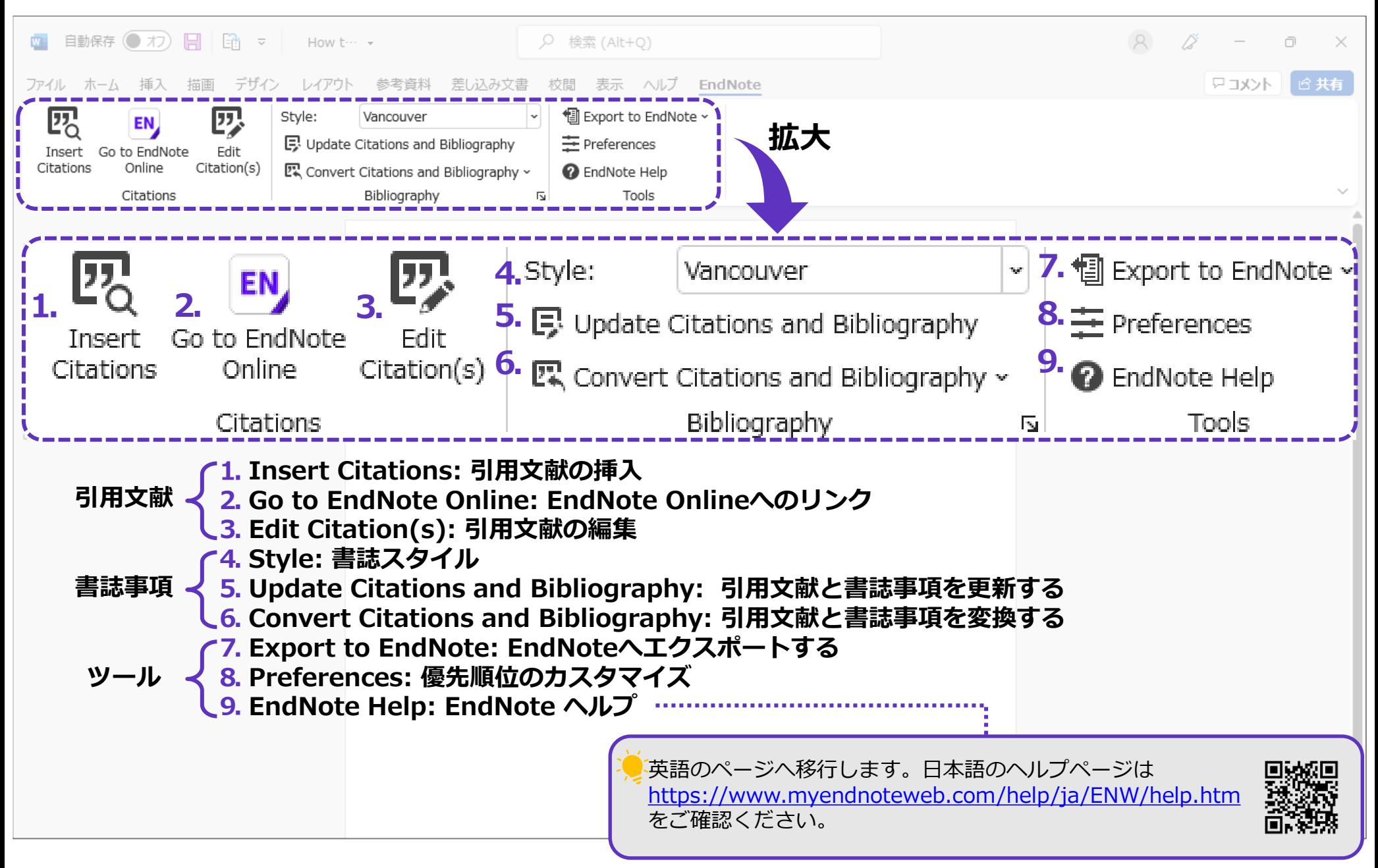

## <span id="page-8-0"></span>CWYWプラグイン ~論文を書きながら引用文献を挿入する~

CWYWプラグイン ~論文を書きながら引用文献を挿入する~

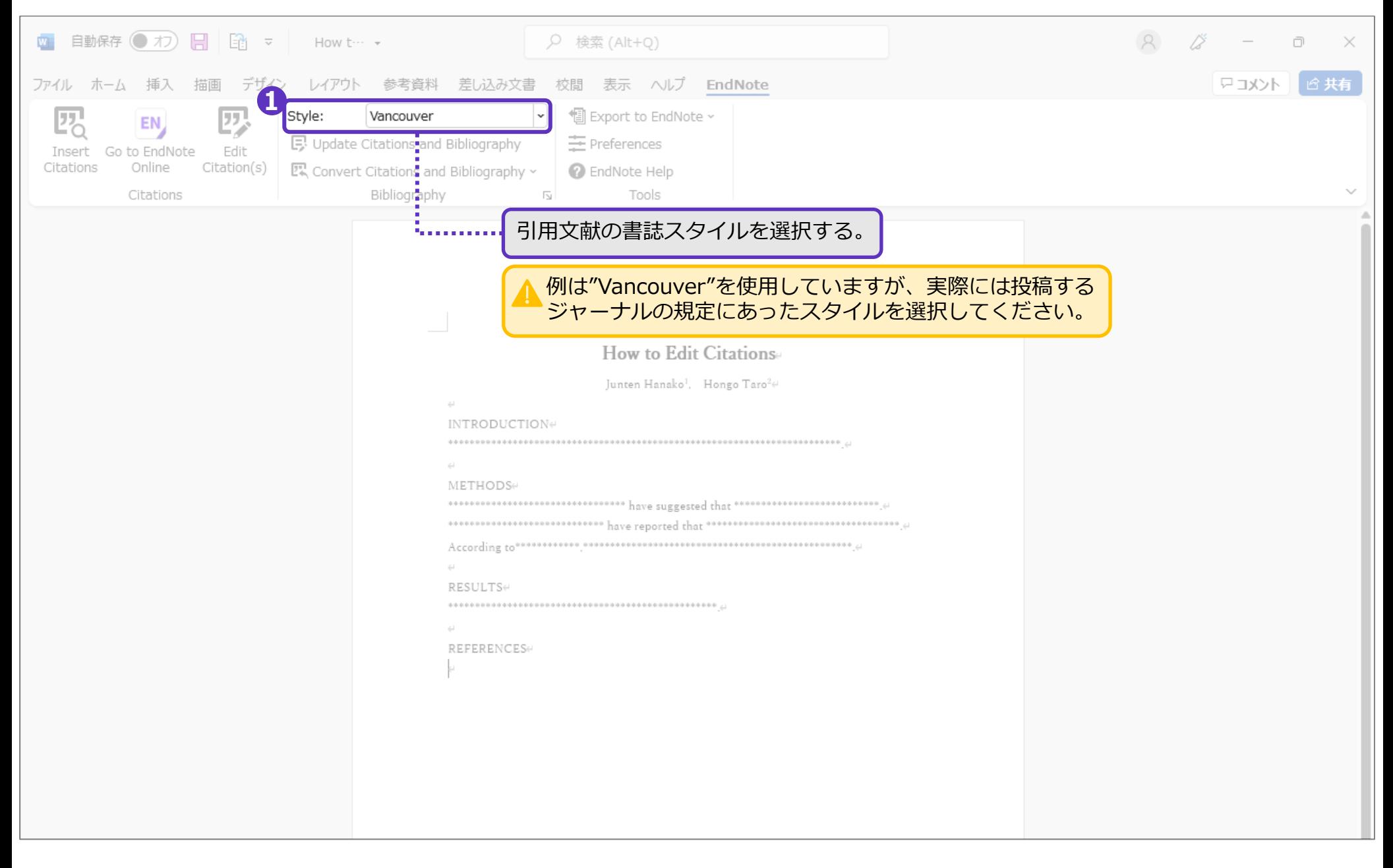

#### CWYWプラグイン  $\sim$ 論文を書きながら引用文献を挿入する $\sim$

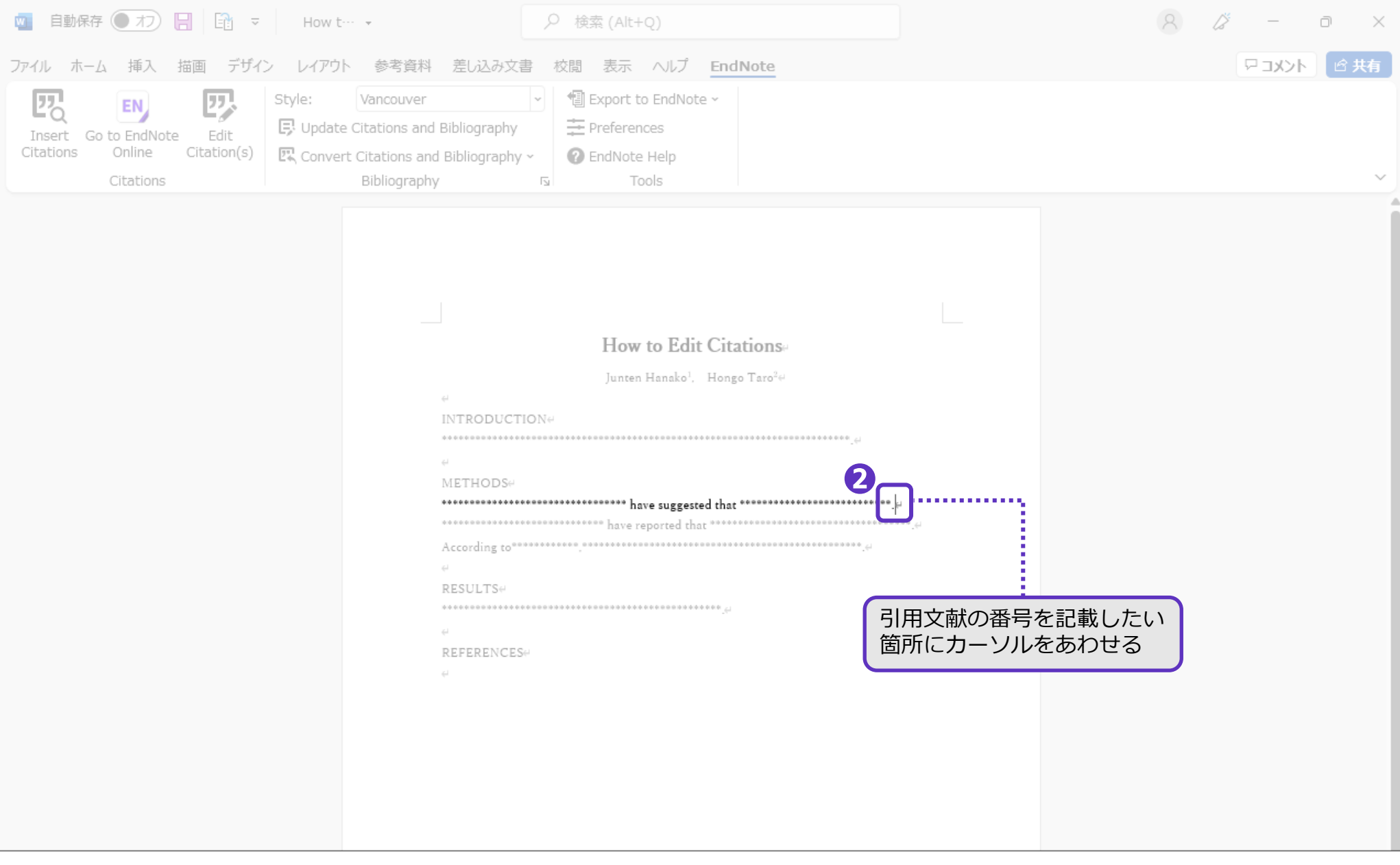

## CWYWプラグイン<br>〜論文を書きながら引用文献を挿入する〜

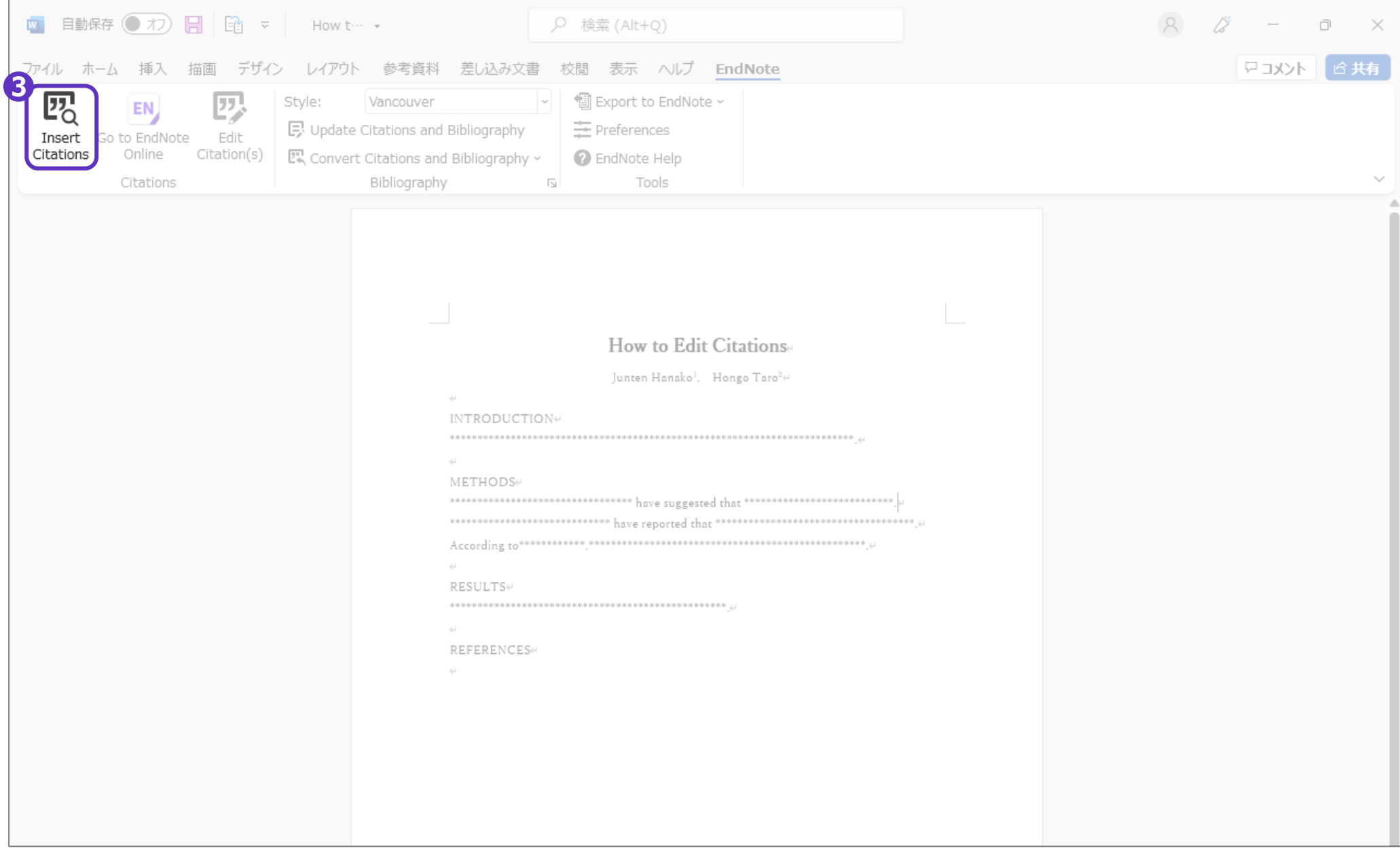

#### CWYWプラグイン ~論文を書きながら引用文献を挿入する~

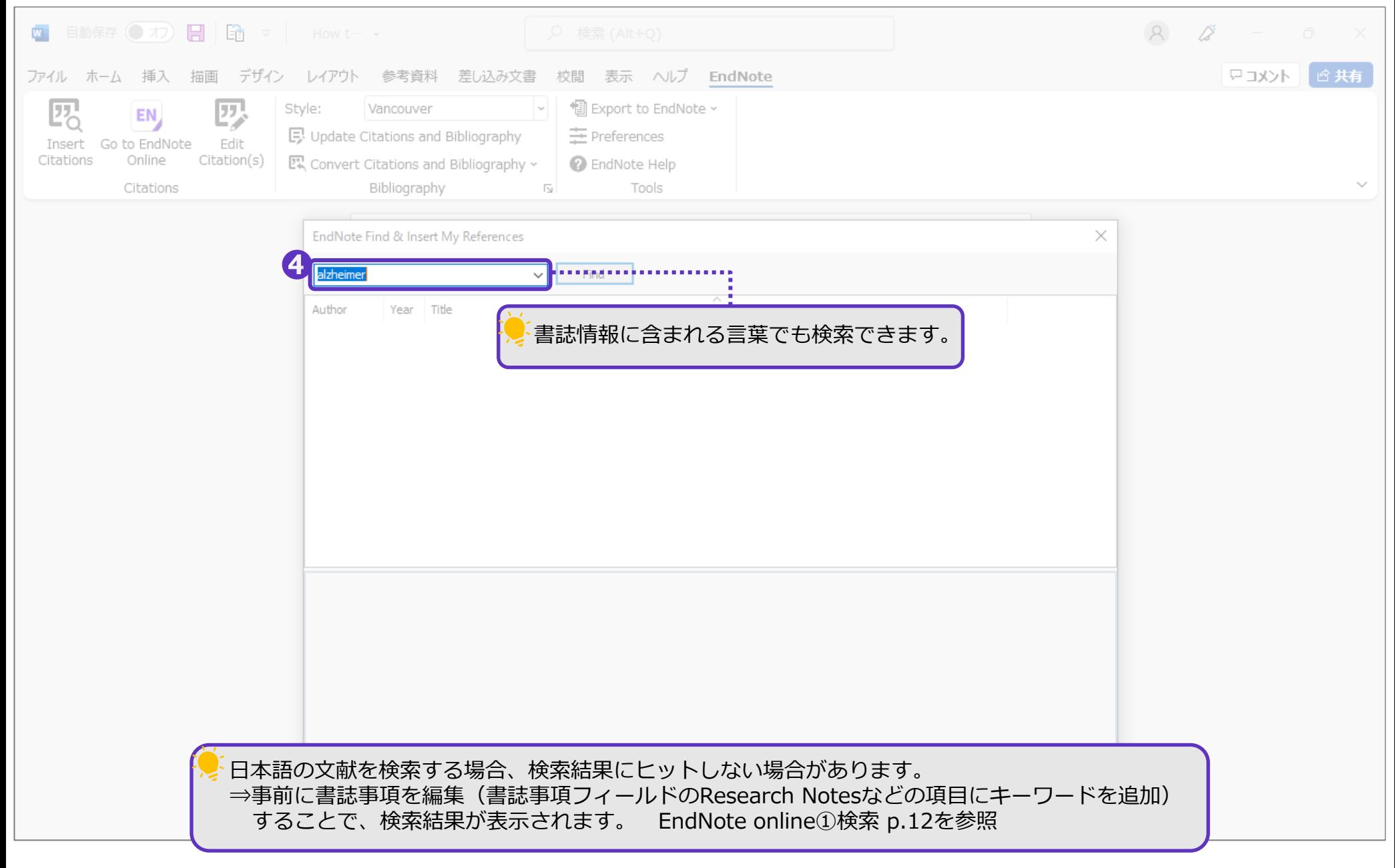

## CWYWプラグイン<br>〜論文を書きながら引用文献を挿入する〜

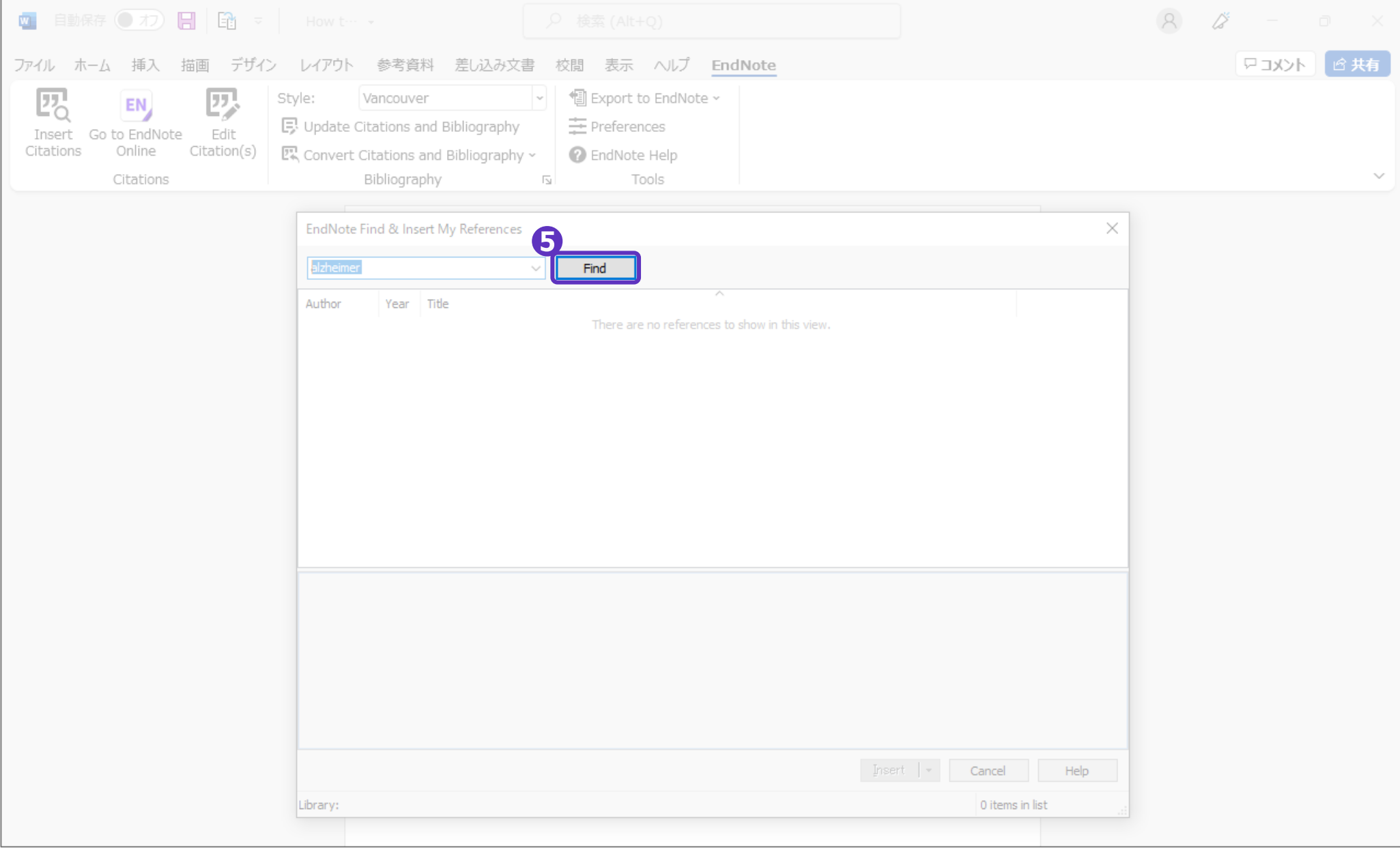

#### CWYWプラグイン  $\sim$ 論文を書きながら引用文献を挿入する $\sim$

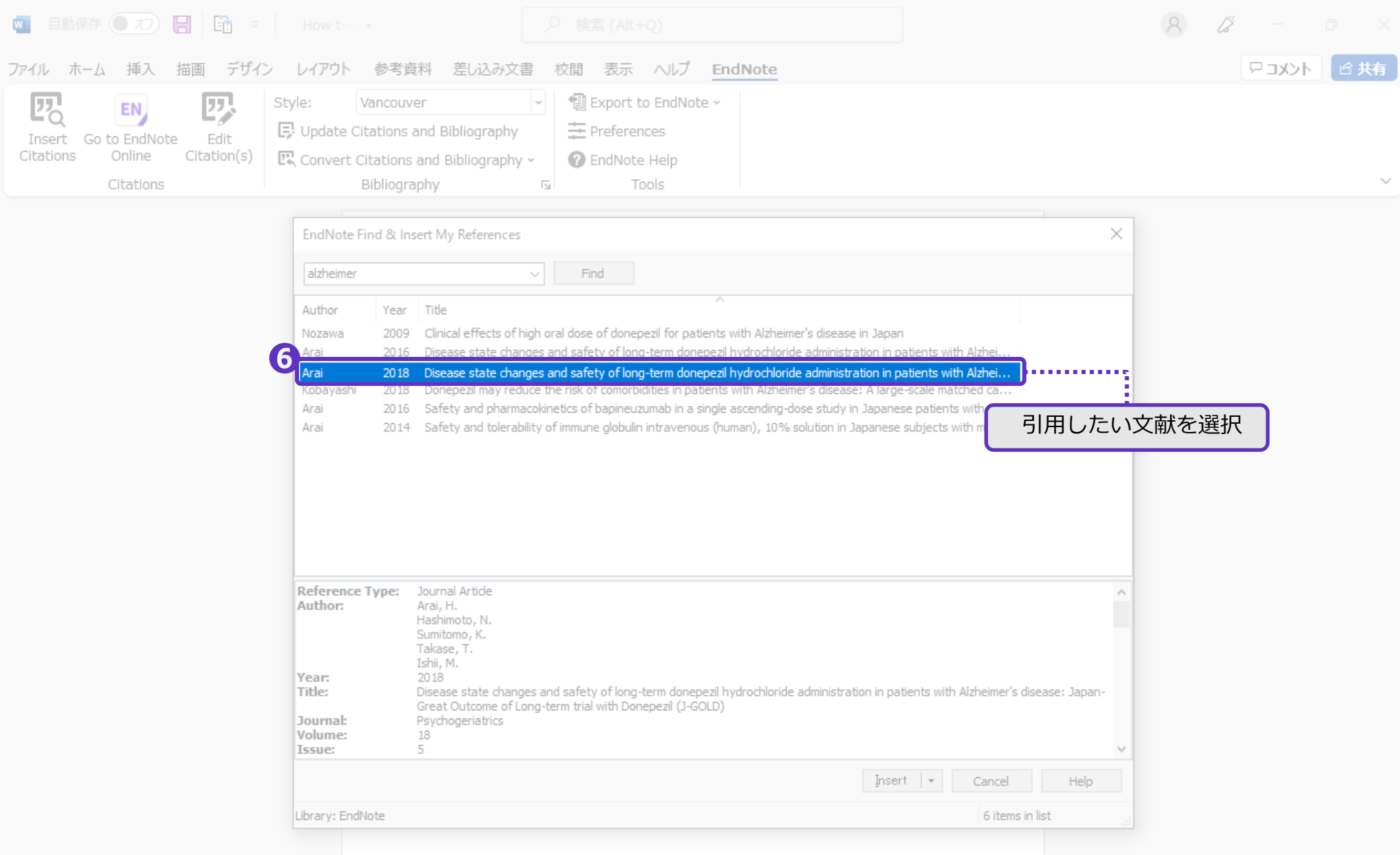

#### CWYWプラグイン  $\sim$ 論文を書きながら引用文献を挿入する $\sim$

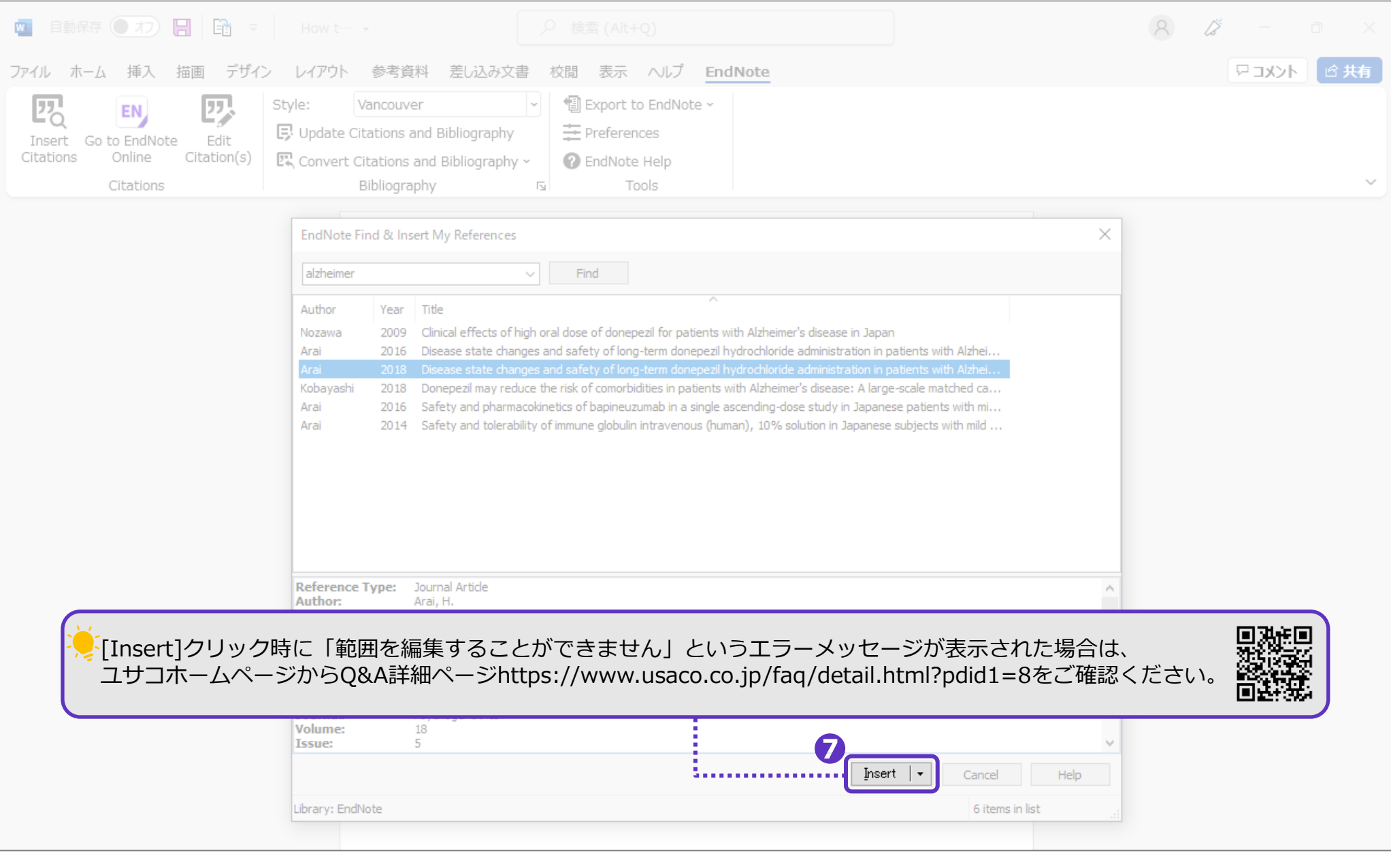

#### CWYWプラグイン ~論文を書きながら引用文献を挿入する~

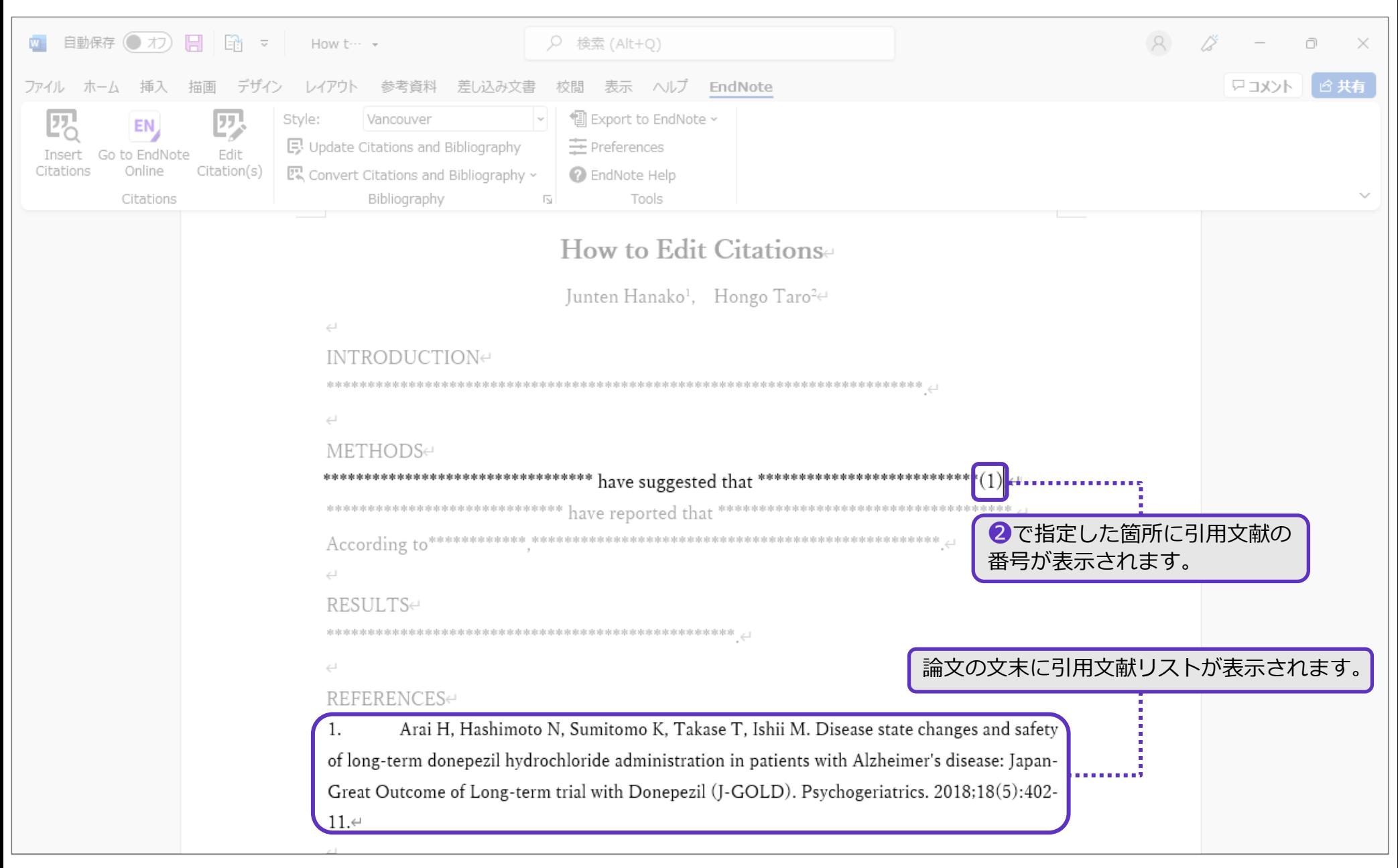

CWYWプラグイン ~論文を書きながら引用文献を挿入する~

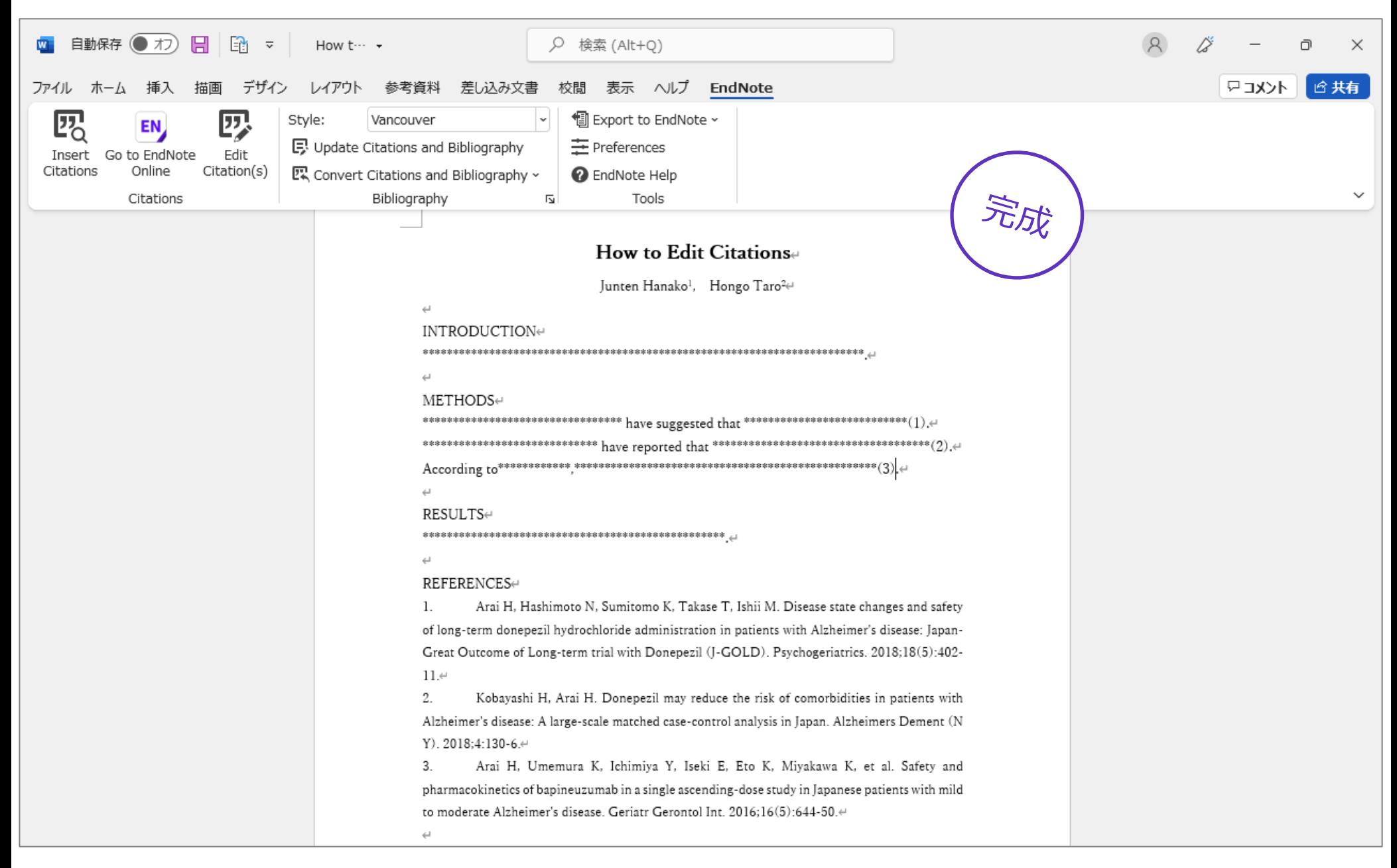

## 論文修正前

#### How to Edit Citationse

Junten Hanako<sup>1</sup>, Hongo Taro<sup>2</sup>∉

#### INTRODUCTIONe

#### METHODSe

#### RESULTSe

 $\leftarrow$ 

REFERENCESe

Arai H. Hashimoto N. Sumitomo K. Takase T. Ishii M. Disease state changes and safety 1. of long-term donepezil hydrochloride administration in patients with Alzheimer's disease: Japan-Great Outcome of Long-term trial with Donepezil (J-GOLD). Psychogeriatrics. 2018;18(5):402- $11.4$ 

Kobayashi H, Arai H. Donepezil may reduce the risk of comorbidities in patients with 2. Alzheimer's disease: A large-scale matched case-control analysis in Japan. Alzheimers Dement (N Y). 2018;4:130-6.←

3. Arai H, Umemura K, Ichimiya Y, Iseki E, Eto K, Miyakawa K, et al. Safety and pharmacokinetics of bapineuzumab in a single ascending-dose study in Japanese patients with mild to moderate Alzheimer's disease. Geriatr Gerontol Int. 2016:16(5):644-50.←

論文を書き直したから、引用文献の番号と引用文献 リストの順番も変更しないといけない・・・

## 論文修正後

#### How to Edit Citations

Junten Hanako<sup>1</sup>, Hongo Taro<sup>2</sup>∉

#### **INTRODUCTION←**

 $\leftarrow$ 

#### METHODSe

 $\hookleftarrow$ 

#### RESULTSe

#### REFERENCES<sup>e</sup>

Arai H, Hashimoto N, Sumitomo K, Takase T, Ishii M. Disease state changes and safety 1. of long-term donepezil hydrochloride administration in patients with Alzheimer's disease: Japan-Great Outcome of Long-term trial with Donepezil (J-GOLD). Psychogeriatrics. 2018;18(5):402- $11.4$ 

 $2.$ Kobayashi H, Arai H. Donepezil may reduce the risk of comorbidities in patients with Alzheimer's disease: A large-scale matched case-control analysis in Japan. Alzheimers Dement (N Y), 2018:4:130-6. $\leftrightarrow$ 

 $\overline{3}$ Arai H, Umemura K, Ichimiya Y, Iseki E, Eto K, Miyakawa K, et al. Safety and pharmacokinetics of bapineuzumab in a single ascending-dose study in Japanese patients with mild to moderate Alzheimer's disease. Geriatr Gerontol Int. 2016:16(5):644-50.<sup>€</sup>

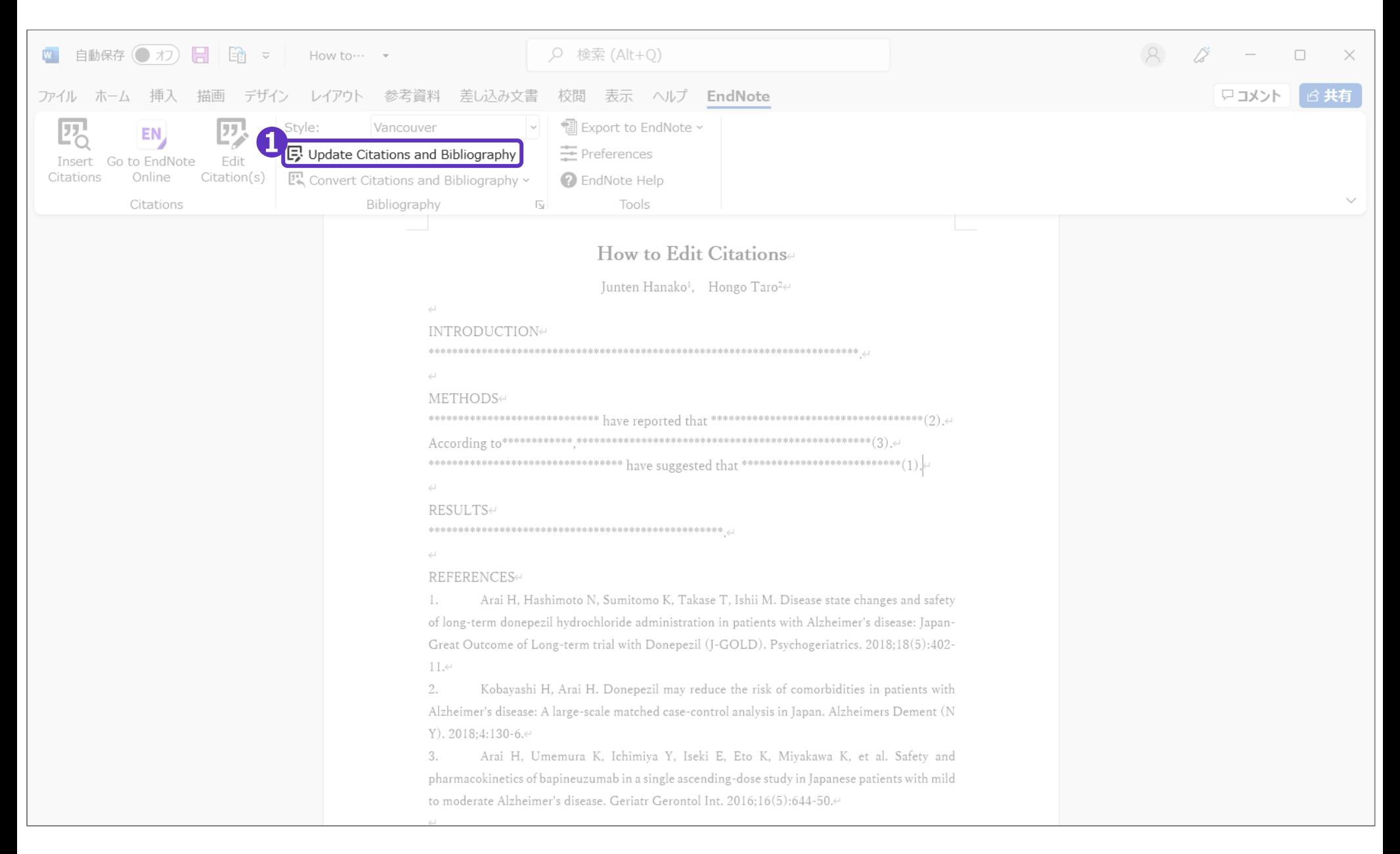

 $\hookleftarrow$ 

Δ

 $\epsilon$ 

1.

 $11.4$ 

 $2.$ 

**INTRODUC** \*\*\*\*\*\*\*\*\*\*\*\*\*

\*\*\*\*\*\*\*\*\*\*\*\*\*

\*\*\*\*\*\*\*\*\*\*\*\*\*

RESULTSe 

Arai

## **更新前**

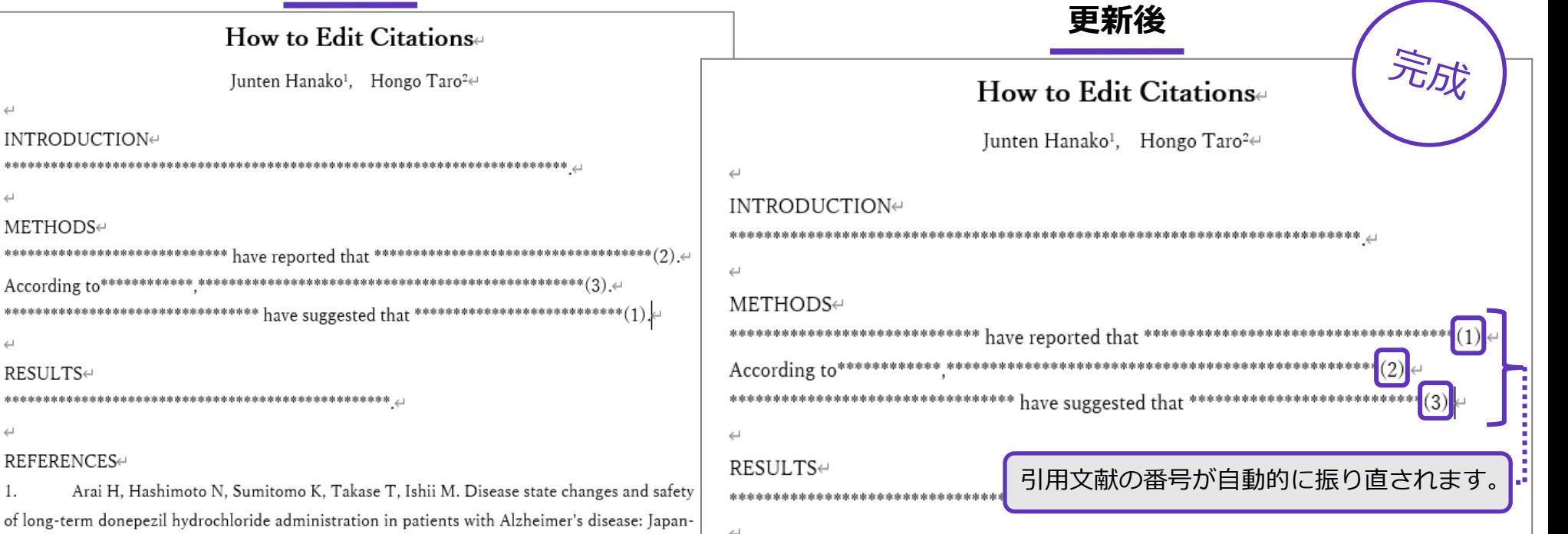

#### REFERENCESe

Kobayashi H, Arai H. Donepezil may reduce the risk of comorbidities in patients with Alzheimer's disease: A large-scale matched case-control analysis in Japan. Alzheimers Dement (N Y). 2018;4:130-6. $\leftrightarrow$ 

2. Arai H, Umemura K, Ichimiya Y, Iseki E, Eto K, Miyakawa K, et al. Safety and pharmacokinetics of bapineuzumab in a single ascending-dose study in Japanese patients with mild to moderate Alzheimer's disease. Geriatr Gerontol Int. 2016;16(5):644-50.<sup>41</sup>

Arai H, Hashimoto N, Sumitomo K, Takase T, Ishii M. Disease state changes and safety 3. of long-term donepezil hydrochloride administration in patients with Alzheimer's disease: Japan-Great Outcome of Long-term trial with Donepezil (J-GOLD). Psychogeriatrics. 2018;18(5):402-

Kobayashi H, Arai H. Donepezil may reduce the risk of comorbidities in patients with Alzheimer's disease: A large-scale matched case-control analysis in Japan. Alzheimers Dement (N Y), 2018:4:130-6. $\leftrightarrow$ 

Great Outcome of Long-term trial with Donepezil (J-GOLD). Psychogeriatrics. 2018;18(5):402-

3. Arai H, Umemura K, Ichimiya Y, Iseki E, Eto K, Miyakawa K, et al. Safety and pharmacokinetics of bapineuzumab in a single ascending-dose study in Japanese patients with mild to moderate Alzheimer's disease. Geriatr Gerontol Int. 2016;16(5):644-50.

### 引用文献リストが、番号順に並び変わります。

 $11 \div$ 

## <span id="page-22-0"></span>CWYWプラグイン ~引用文献を削除する~

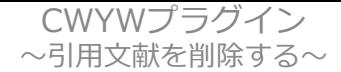

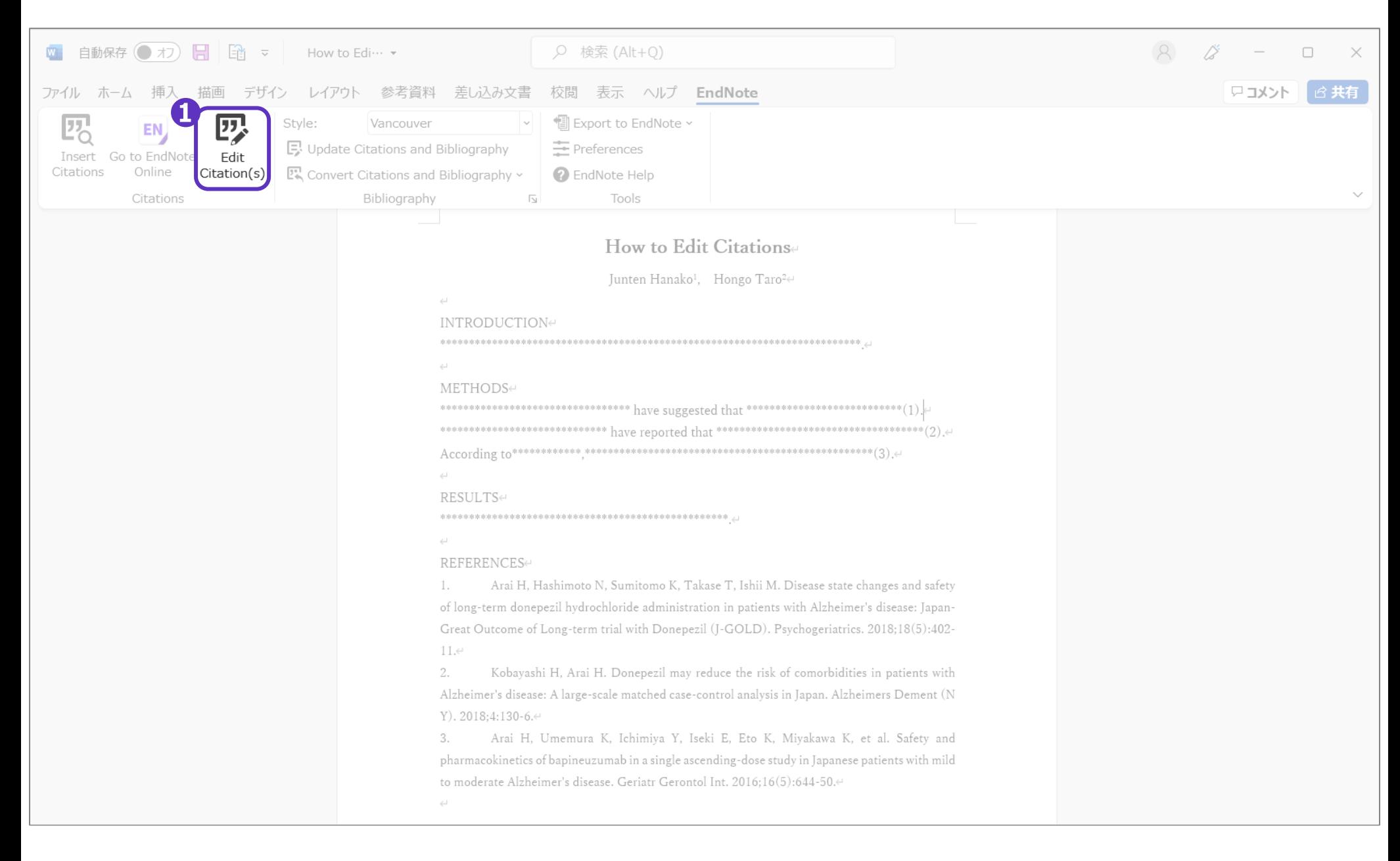

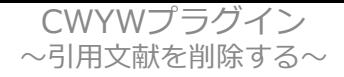

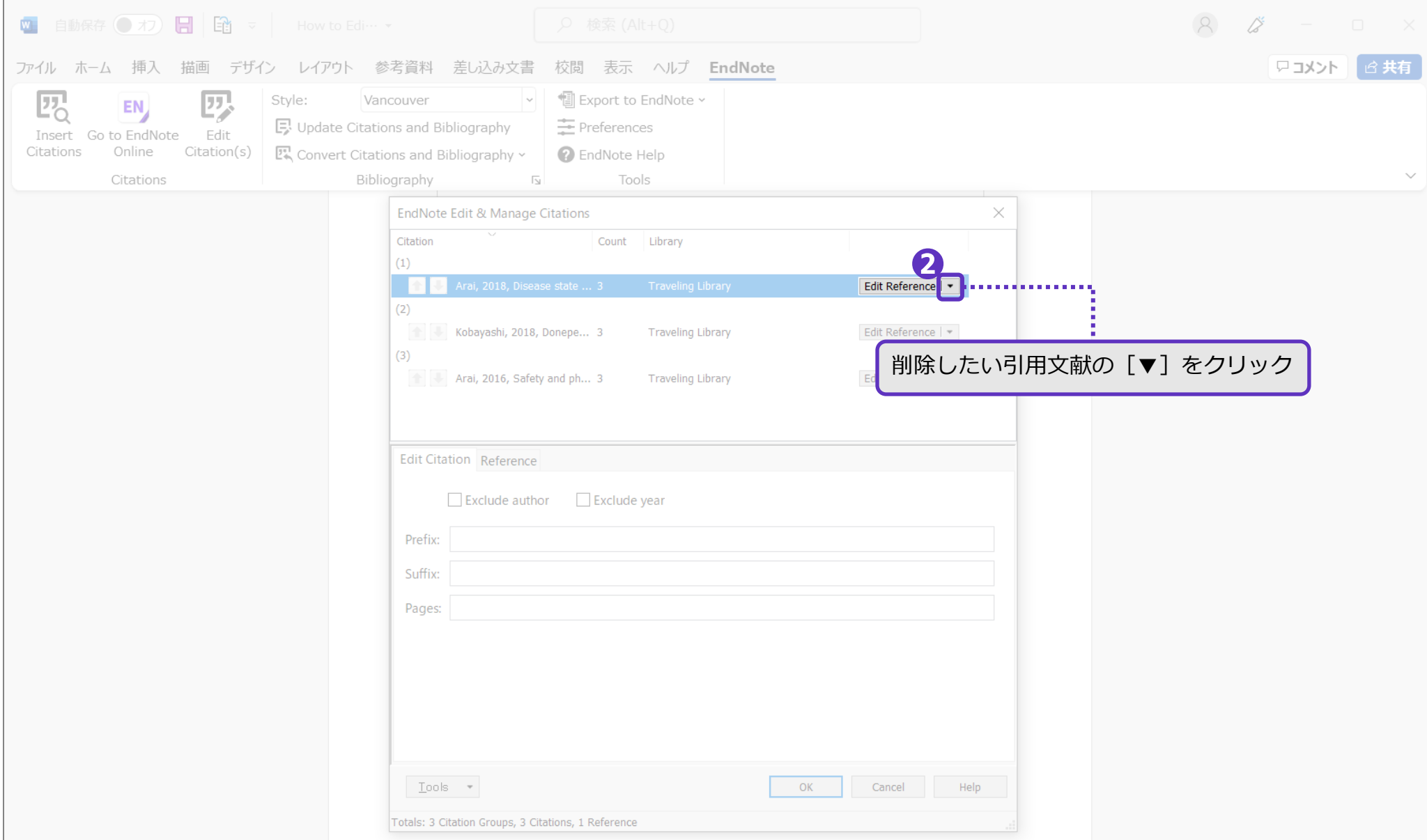

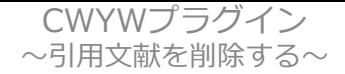

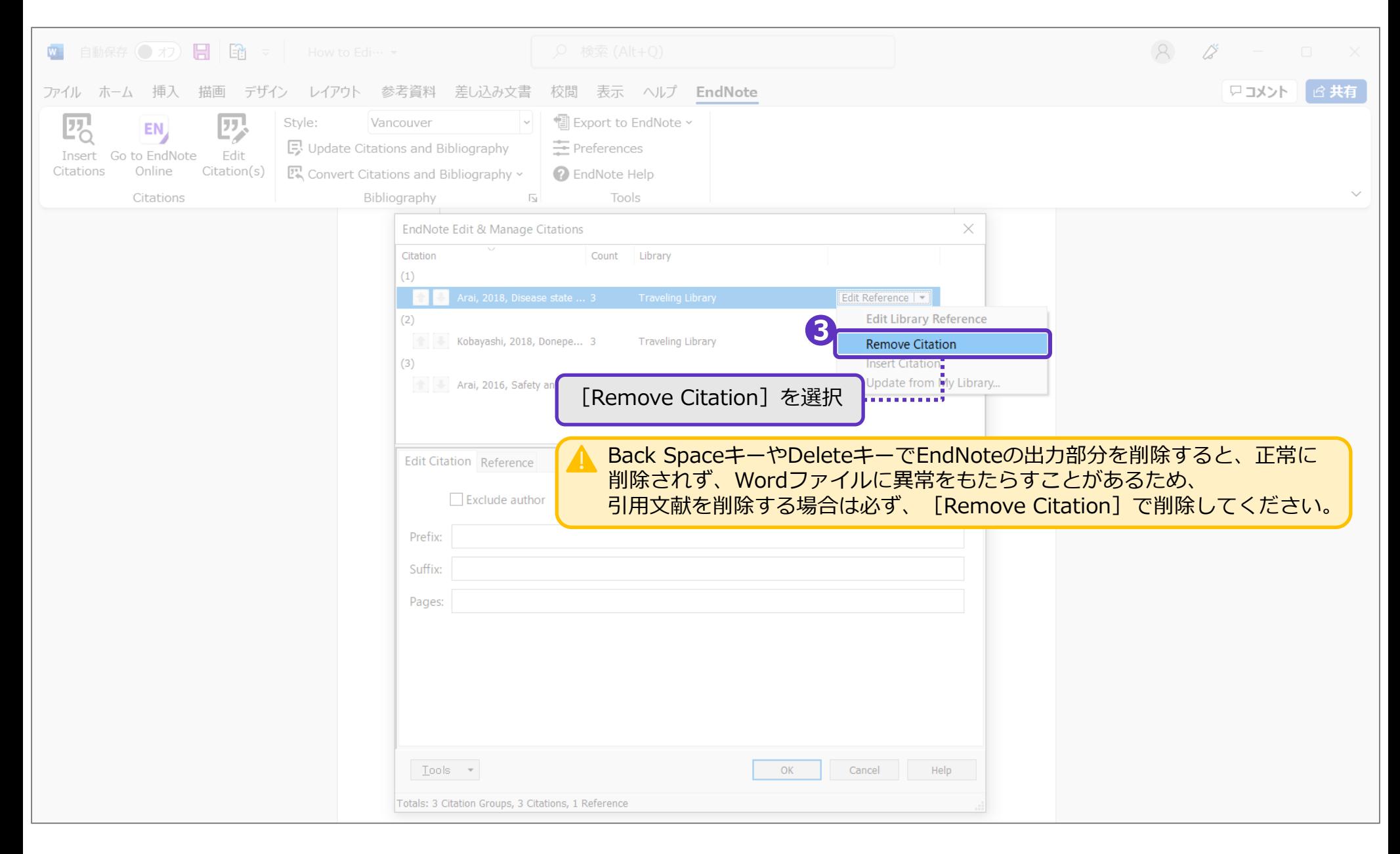

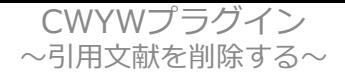

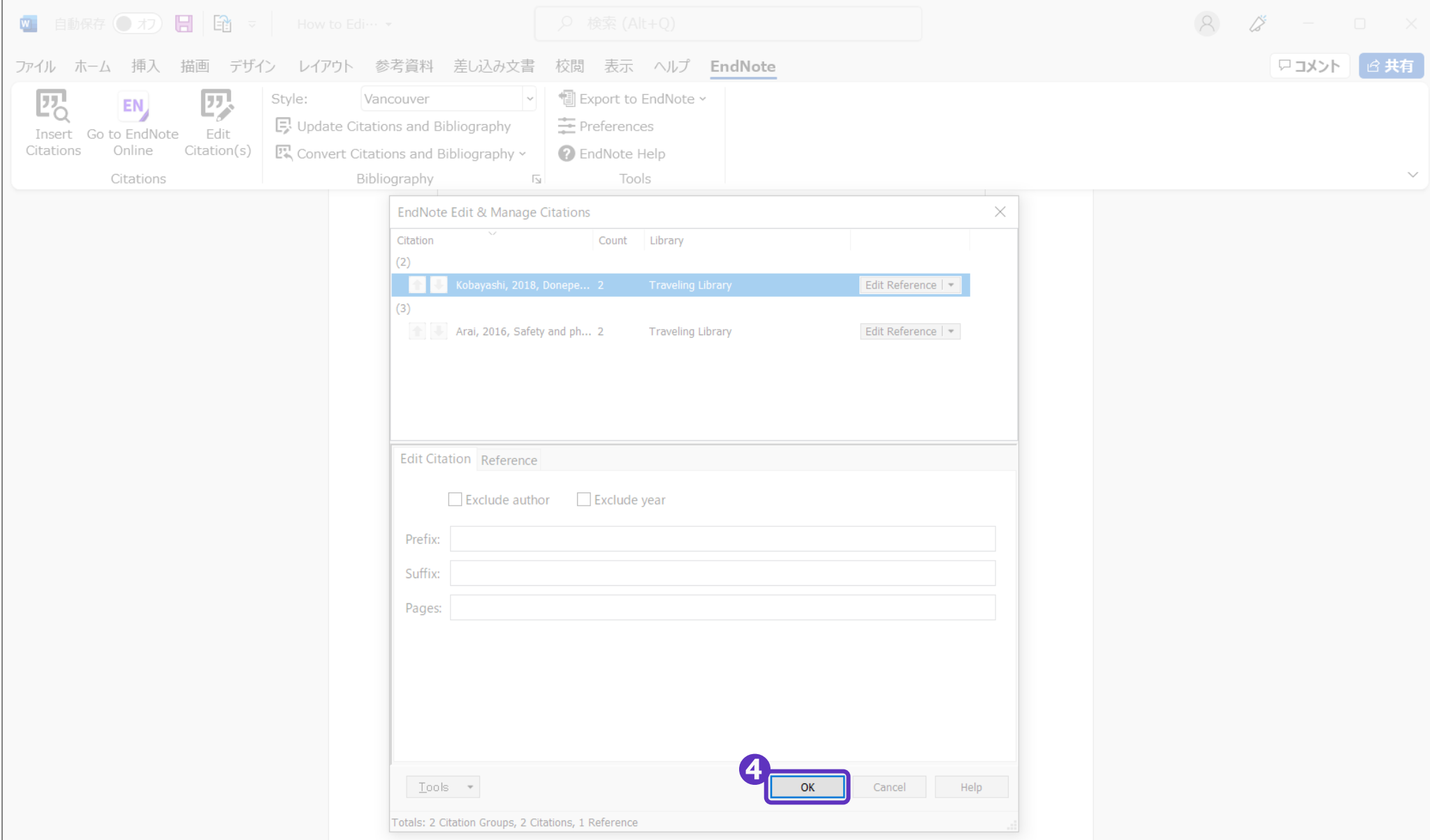

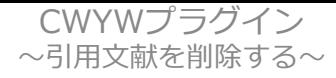

## 削除前

### How to Edit Citationse

Junten Hanako<sup>1</sup>, Hongo Taro<sup>2</sup>∉

 $\Delta$ 

#### INTRODUCTIONe

\_\_ 依准有法的承承的承担承有未来的未来的未来的未来的未来的未来的未来的未来的未来的本书的生活的来看的是我的生活的来看的来看的是有着的生活的来看和最后来的生命

#### $\leftarrow$

#### METHODSe

#### $\hookleftarrow$

RESULTS⊬

#### REFERENCESe

Arai H, Hashimoto N, Sumitomo K, Takase T, Ishii M. Disease state changes and safety 1. of long-term donepezil hydrochloride administration in patients with Alzheimer's disease: Japan-Great Outcome of Long-term trial with Donepezil (J-GOLD). Psychogeriatrics. 2018;18(5):402- $11.4$ 

2. Kobayashi H, Arai H. Donepezil may reduce the risk of comorbidities in patients with Alzheimer's disease: A large-scale matched case-control analysis in Japan. Alzheimers Dement (N Y). 2018:4:130-6. $\leftrightarrow$ 

Arai H, Umemura K, Ichimiya Y, Iseki E, Eto K, Miyakawa K, et al. Safety and 3. pharmacokinetics of bapineuzumab in a single ascending-dose study in Japanese patients with mild to moderate Alzheimer's disease. Geriatr Gerontol Int. 2016;16(5):644-50.44

 $\leftarrow$ 

### 引用文献リストから、2で選択した引用文献が 削除されます。

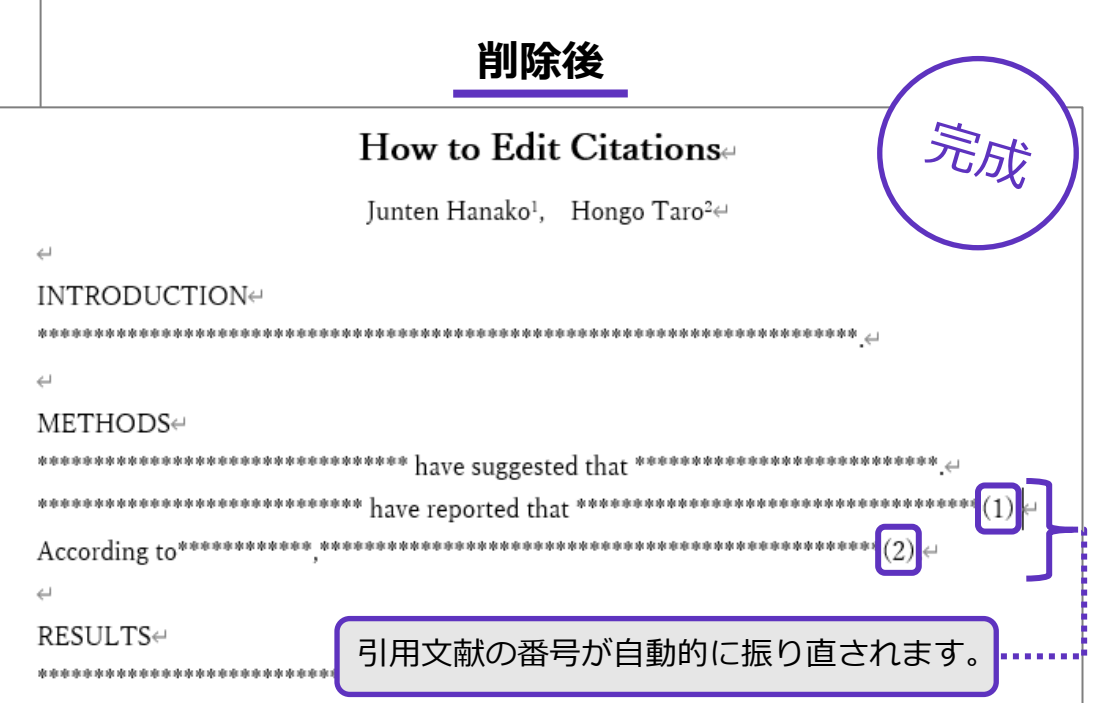

#### REFERENCES←

 $\leftarrow$ 

Kobayashi H, Arai H. Donepezil may reduce the risk of comorbidities in patients with 1. Alzheimer's disease: A large-scale matched case-control analysis in Japan. Alzheimers Dement (N Y). 2018;4:130-6. $\leftrightarrow$ 

Arai H, Umemura K, Ichimiya Y, Iseki E, Eto K, Miyakawa K, et al. Safety and 2. pharmacokinetics of bapineuzumab in a single ascending-dose study in Japanese patients with mild to moderate Alzheimer's disease. Geriatr Gerontol Int. 2016;16(5):644-50.(4

 $\leftarrow$ 

## <span id="page-28-0"></span>CWYWプラグイン ~引用文献を挿入(追加)する~

CWYWプラグイン ~引用文献を挿入 (追加) する~

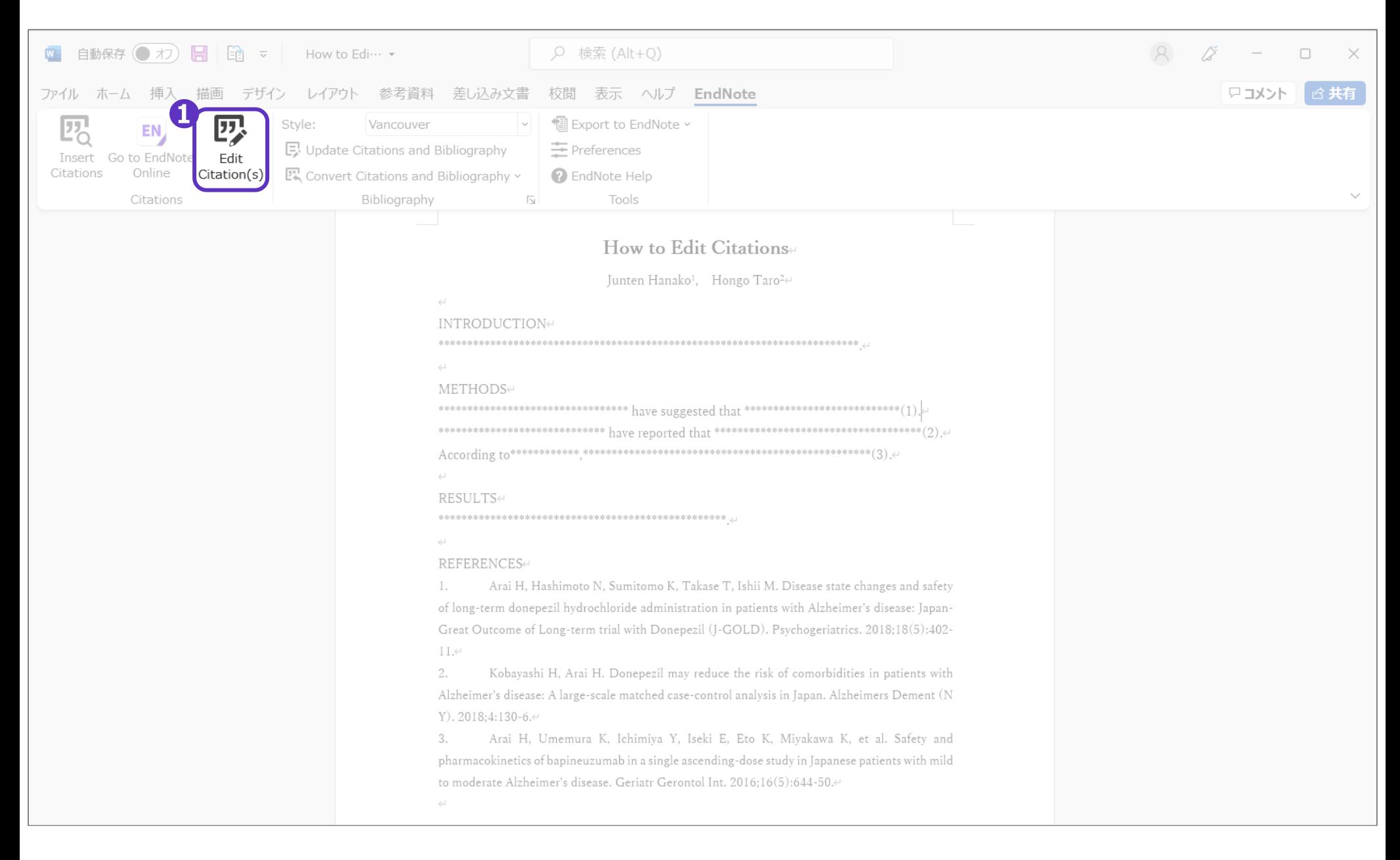

#### CWYWプラグイン ~引用文献を挿入(追加)する~

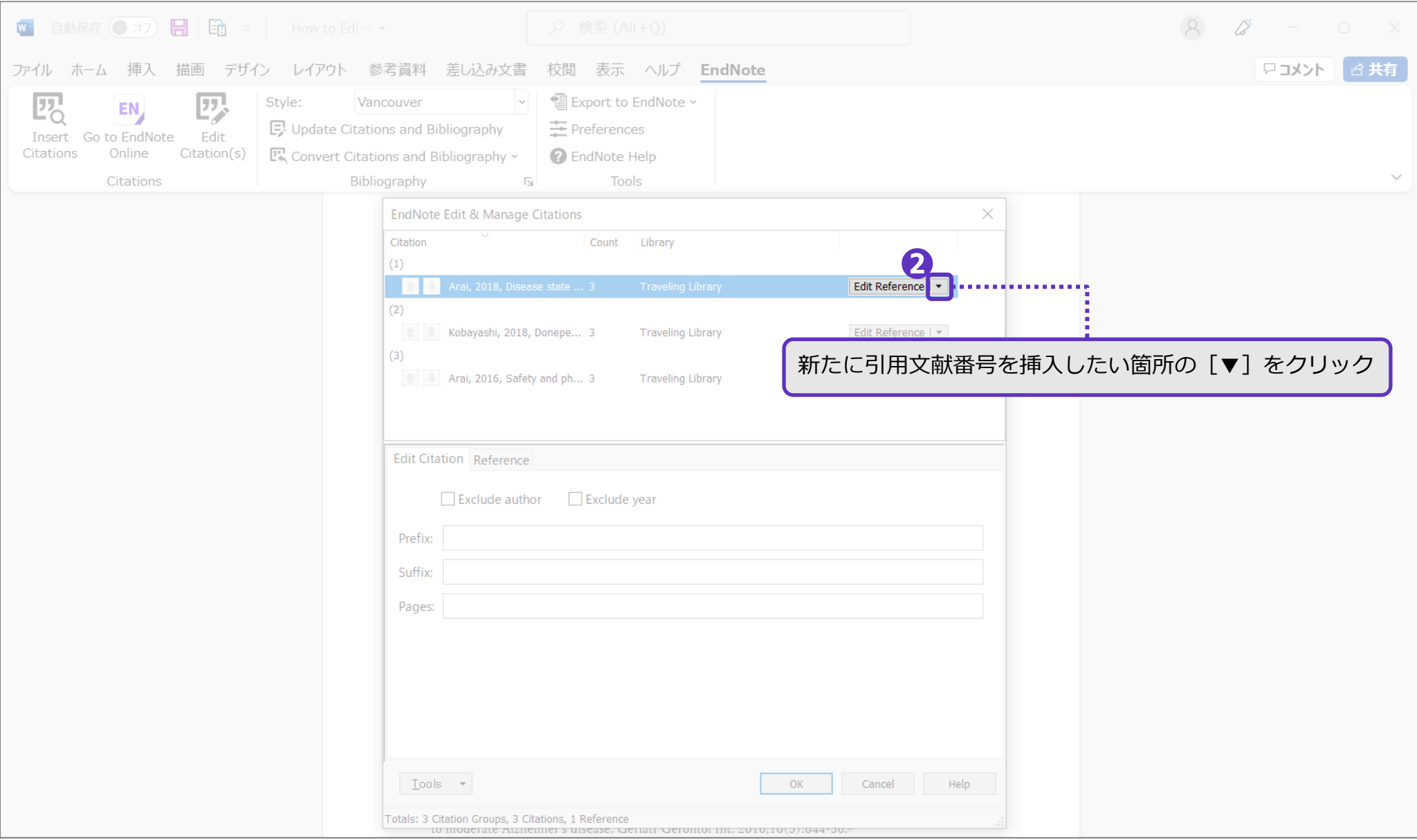

## CWYWプラグイン<br>~引用文献を挿入(追加)する~

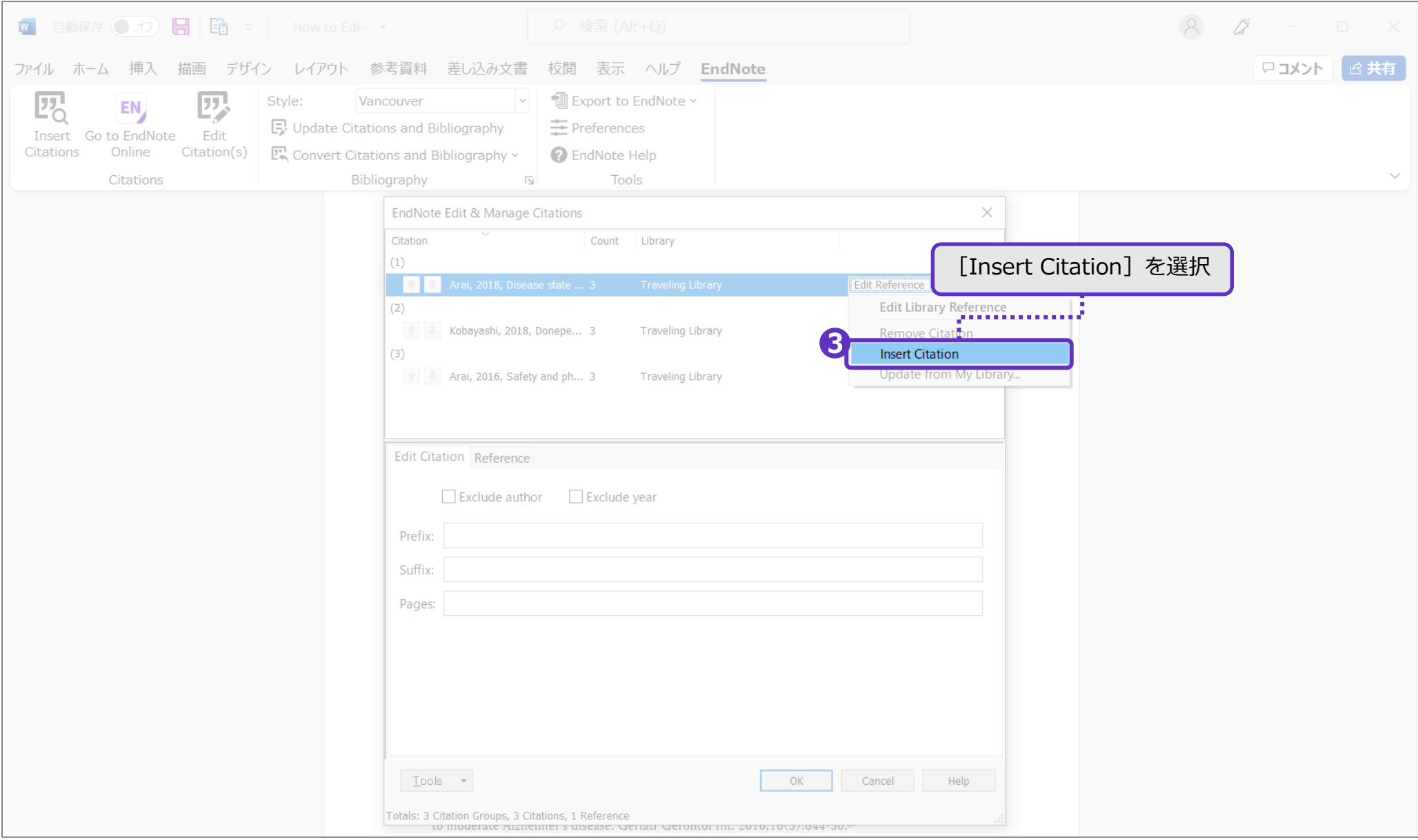

CWYWプラグイン<br>~引用文献を挿入(追加)する~

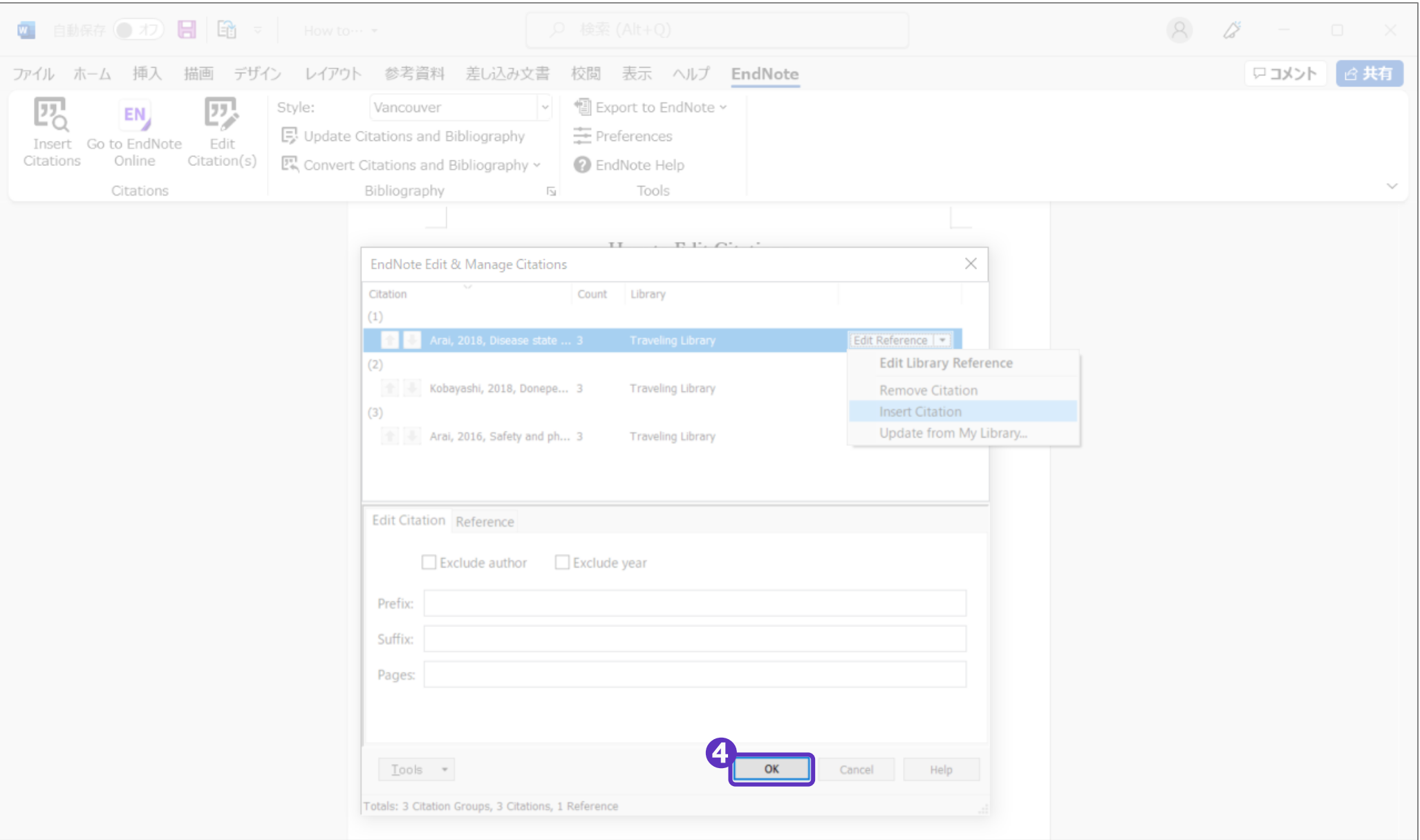

CWYWプラグイン ~引用文献を挿入 (追加) する~

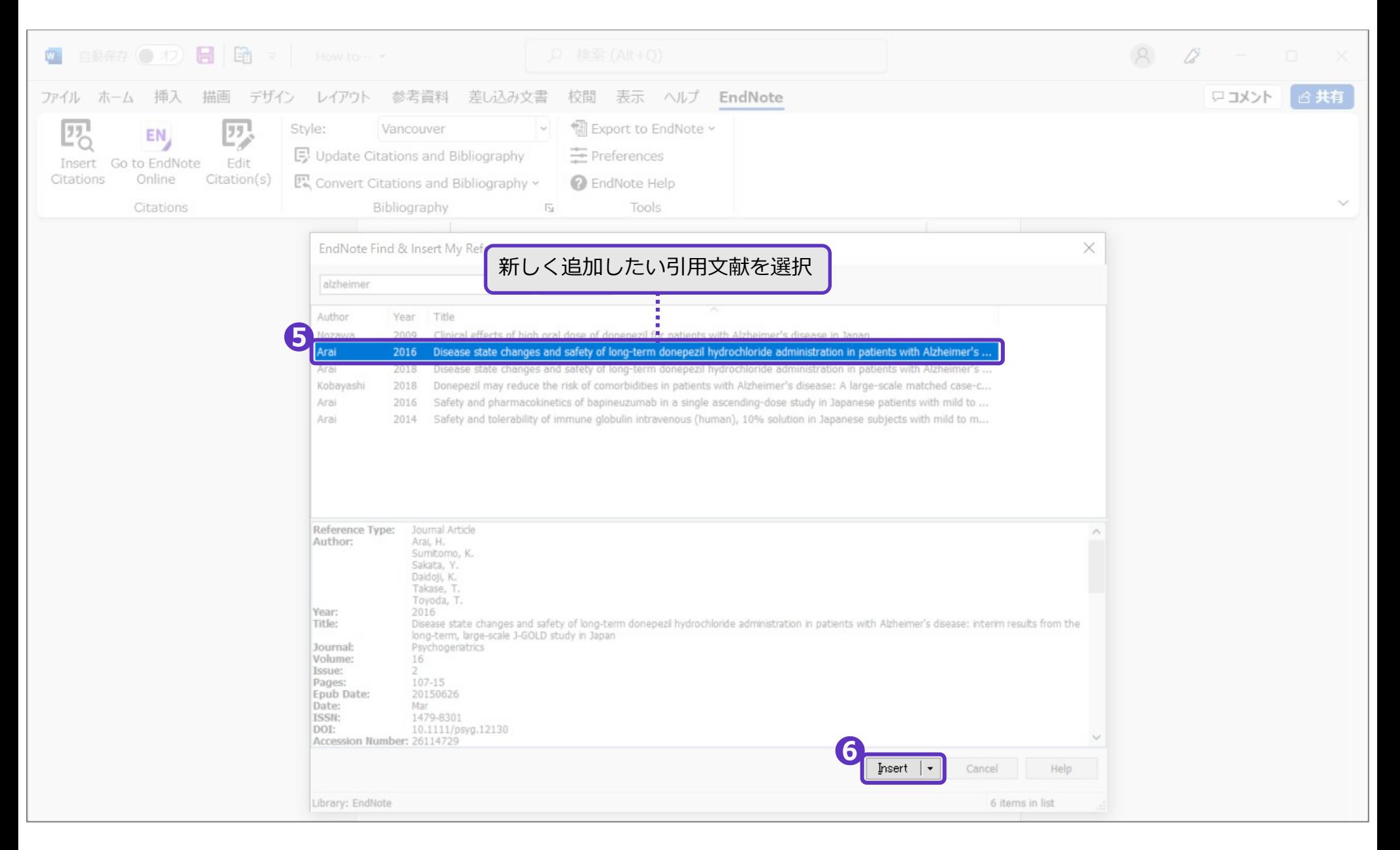

CWYWプラグイン ~引用文献を挿入(追加)する~

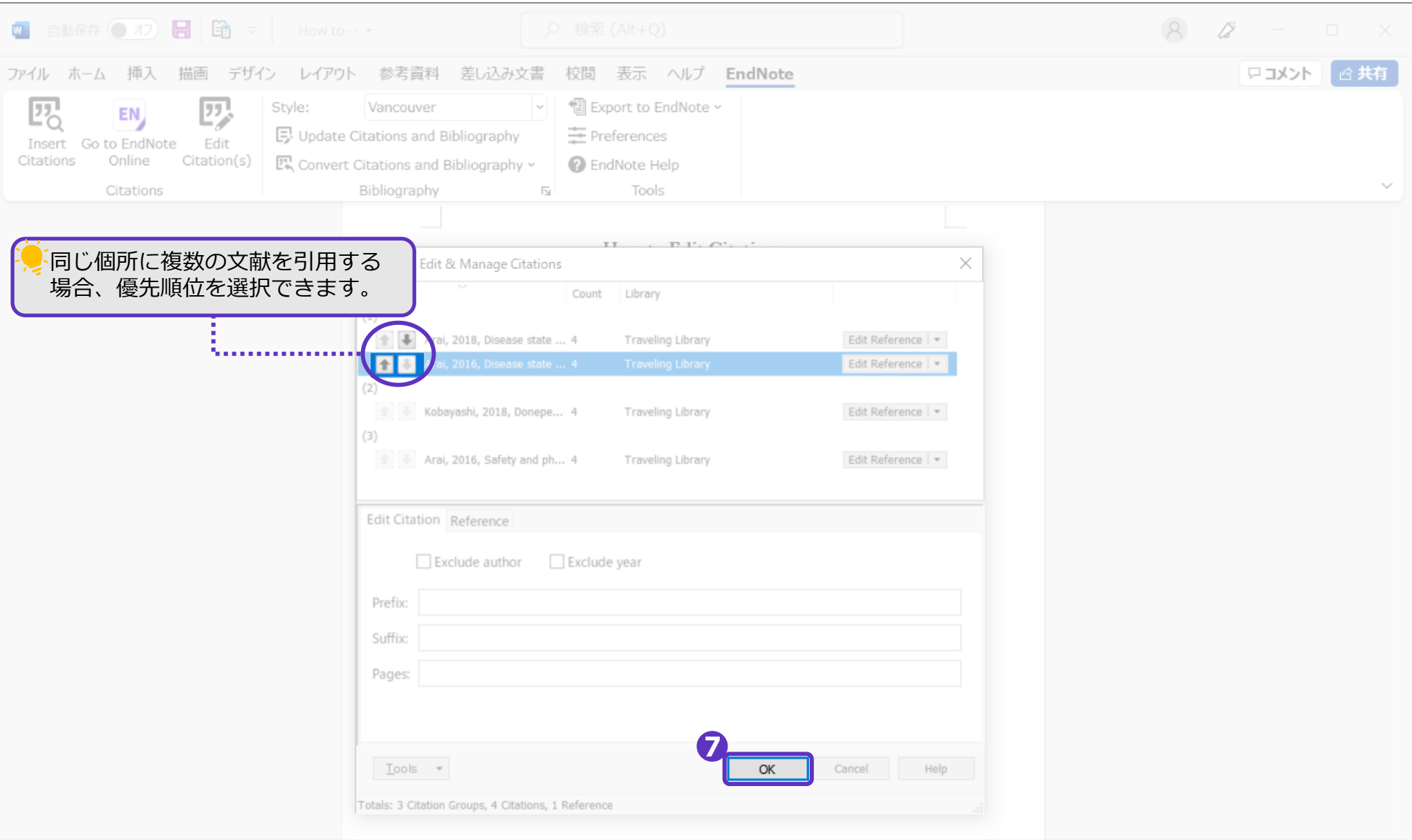

CWYWプラグイン ~引用文献を挿入(追加)する~

 $\in$ 

 $\leftarrow$ 

 $\leftarrow$ 

 $\leftarrow$ 

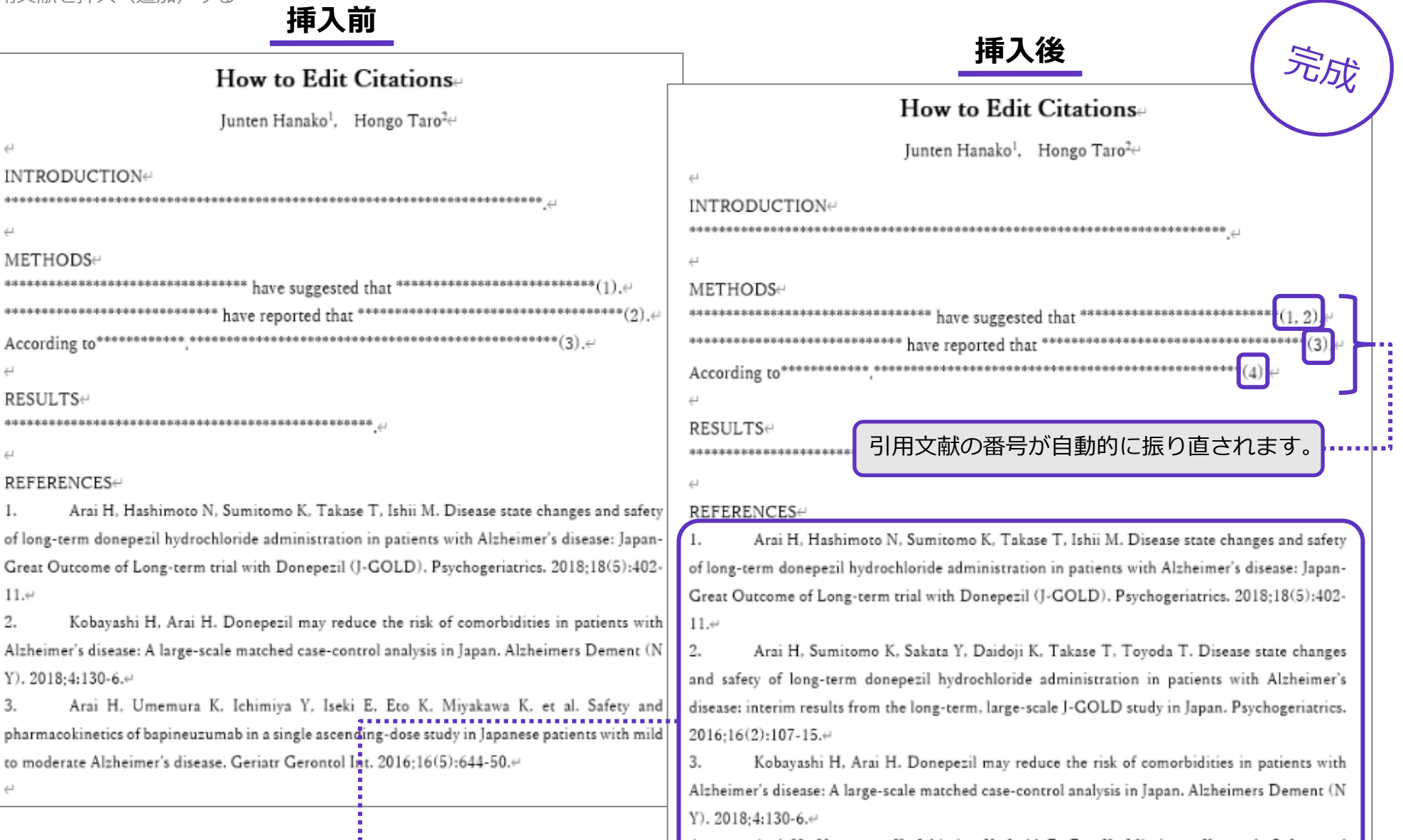

Arai H. Umemura K. Ichimiya Y. Iseki E. Eto K. Miyakawa K. et al. Safety and  $\vert 4.$ pharmacokinetics of bapineuzumab in a single ascending-dose study in Japanese patients with mild to moderate Alzheimer's disease. Geriatr Gerontol Int. 2016;16(5):644-50.44

引用文献リストに、新しく引用文献が挿入されます。

# <span id="page-36-0"></span>フォーマットした書誌事項を作成

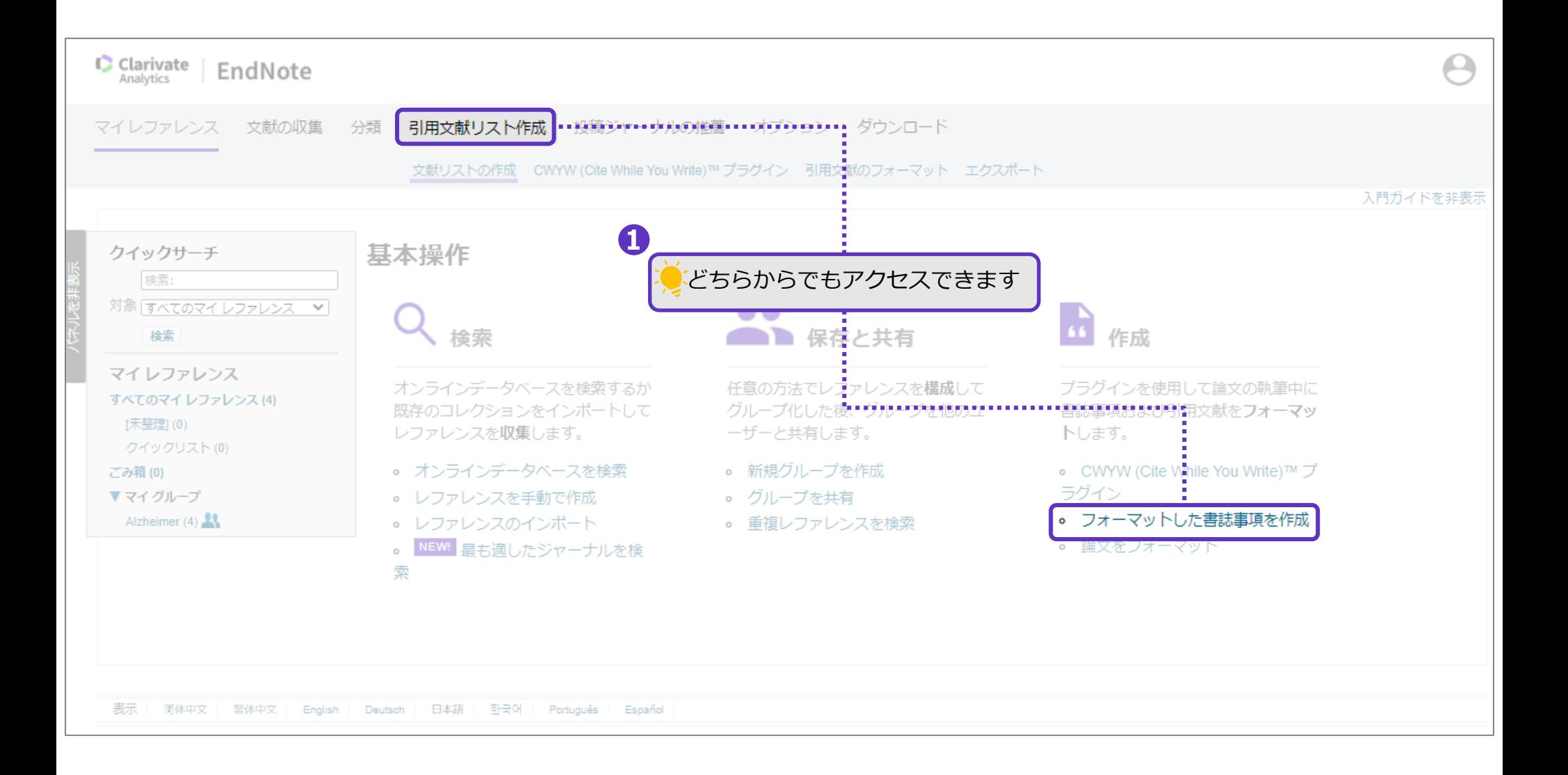

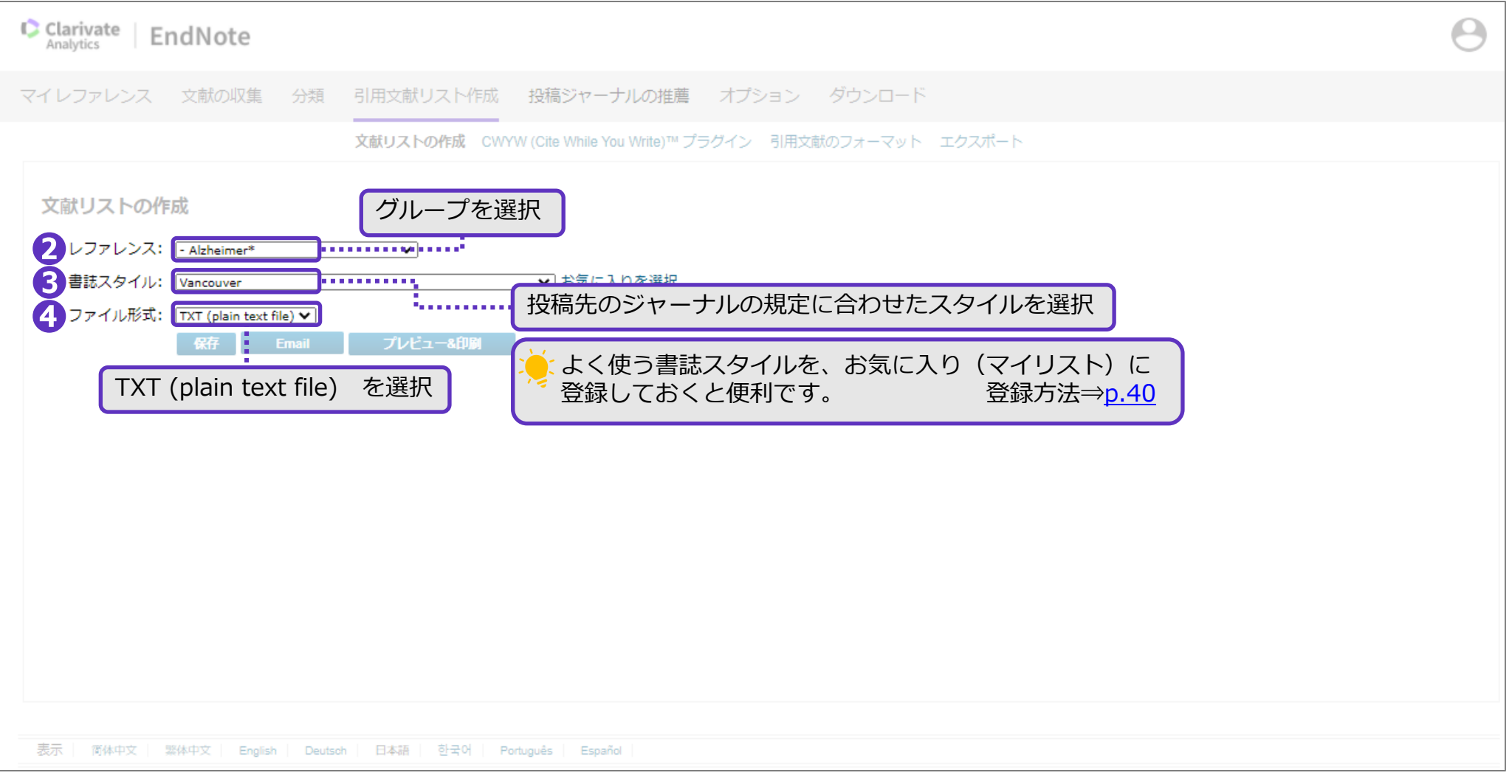

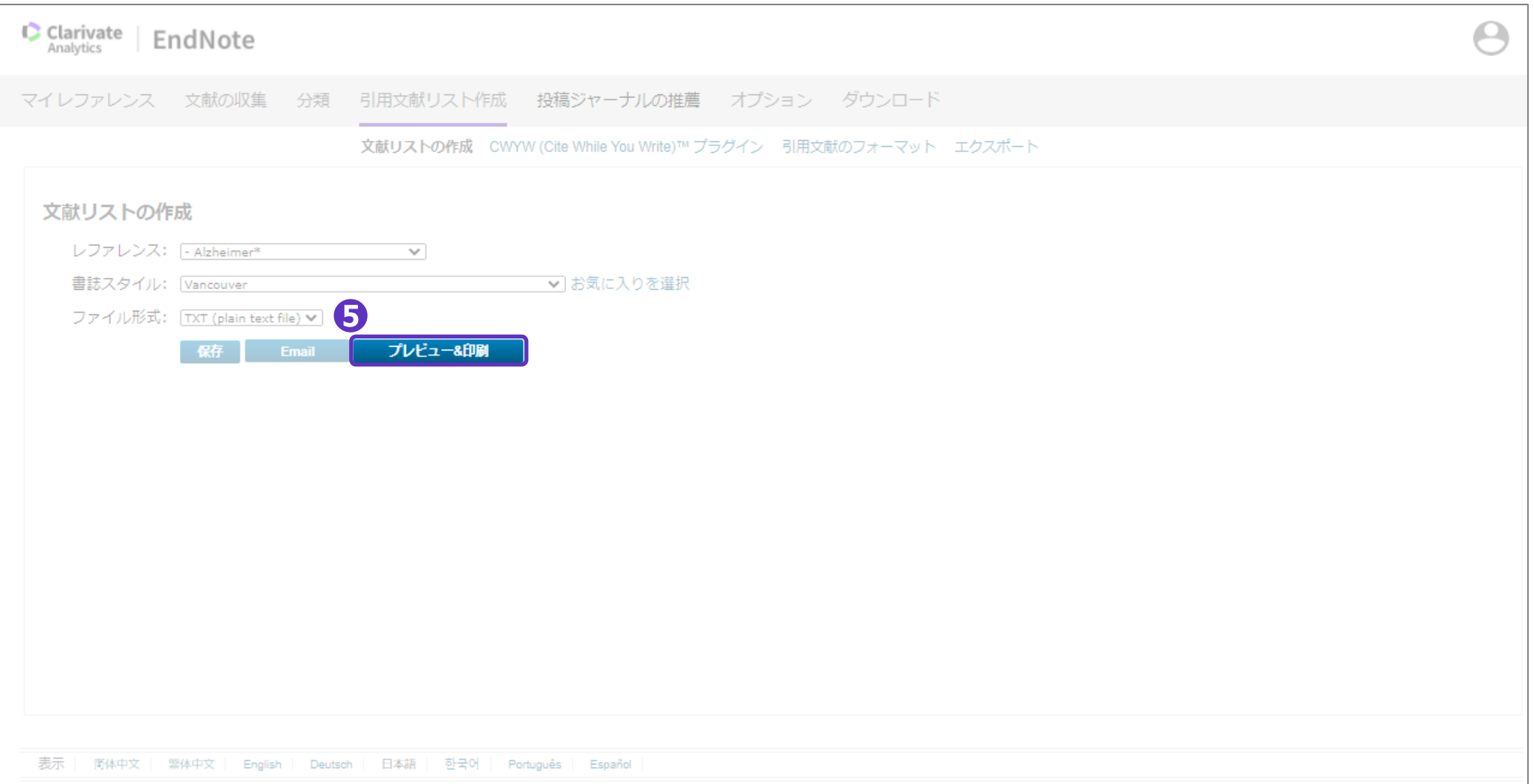

### フォーマットした書誌事項を作成

## 指定したスタイルで引用文献のプレビューが表示されます。これをコピーしWordなどに貼り付け、活用できます。

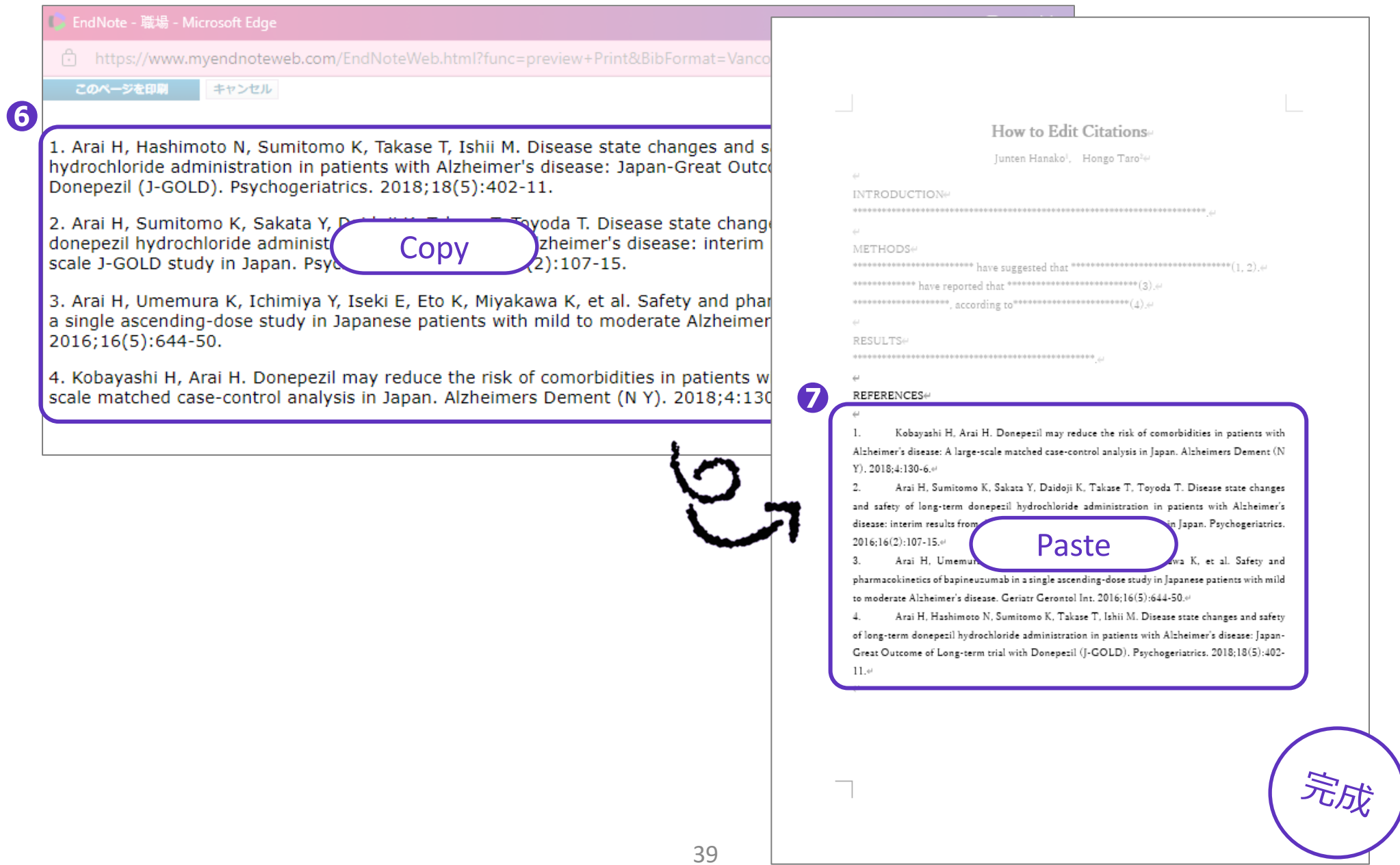

<span id="page-41-0"></span>フォーマットした書誌事項を作成

## **よく使用する書誌スタイルをお気に入り登録する場合は、以下の手順をご確認ください。**

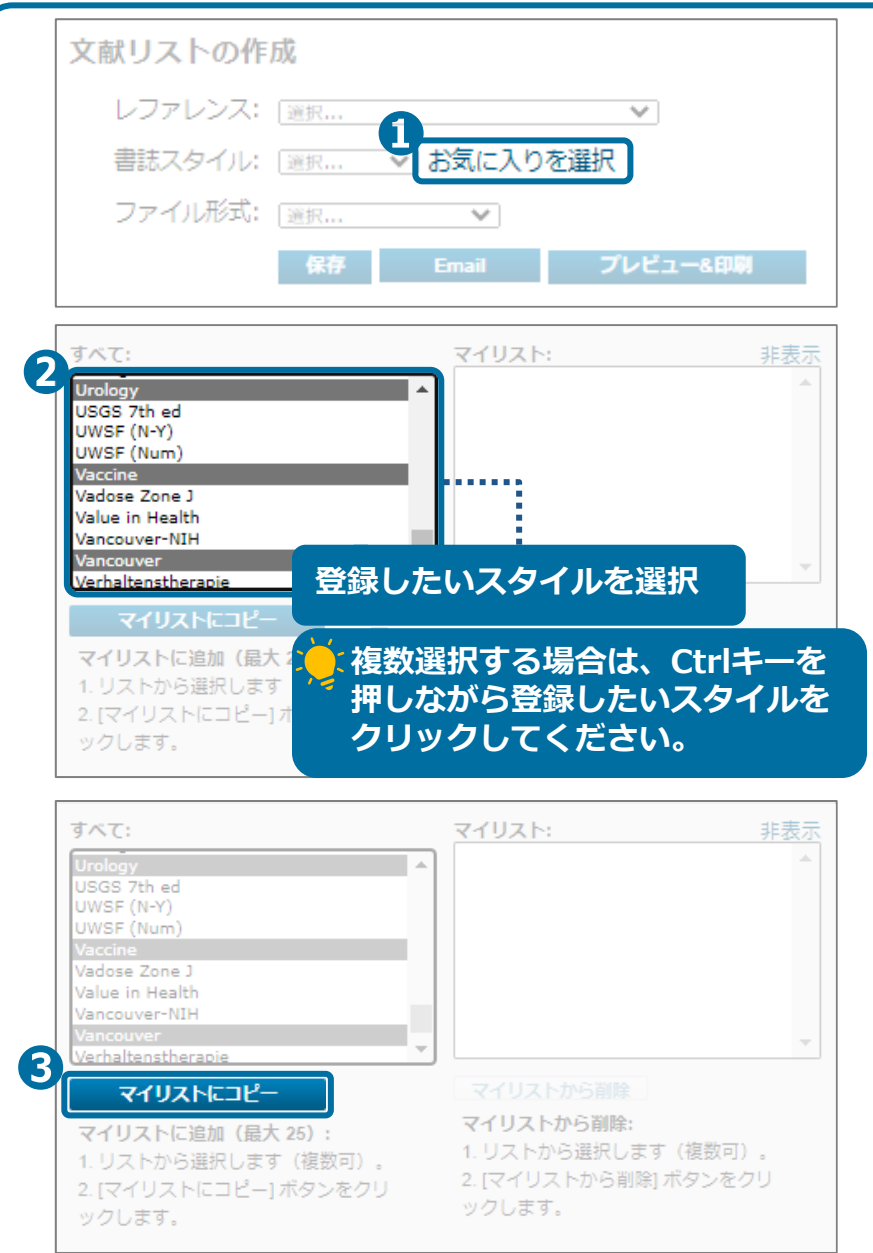

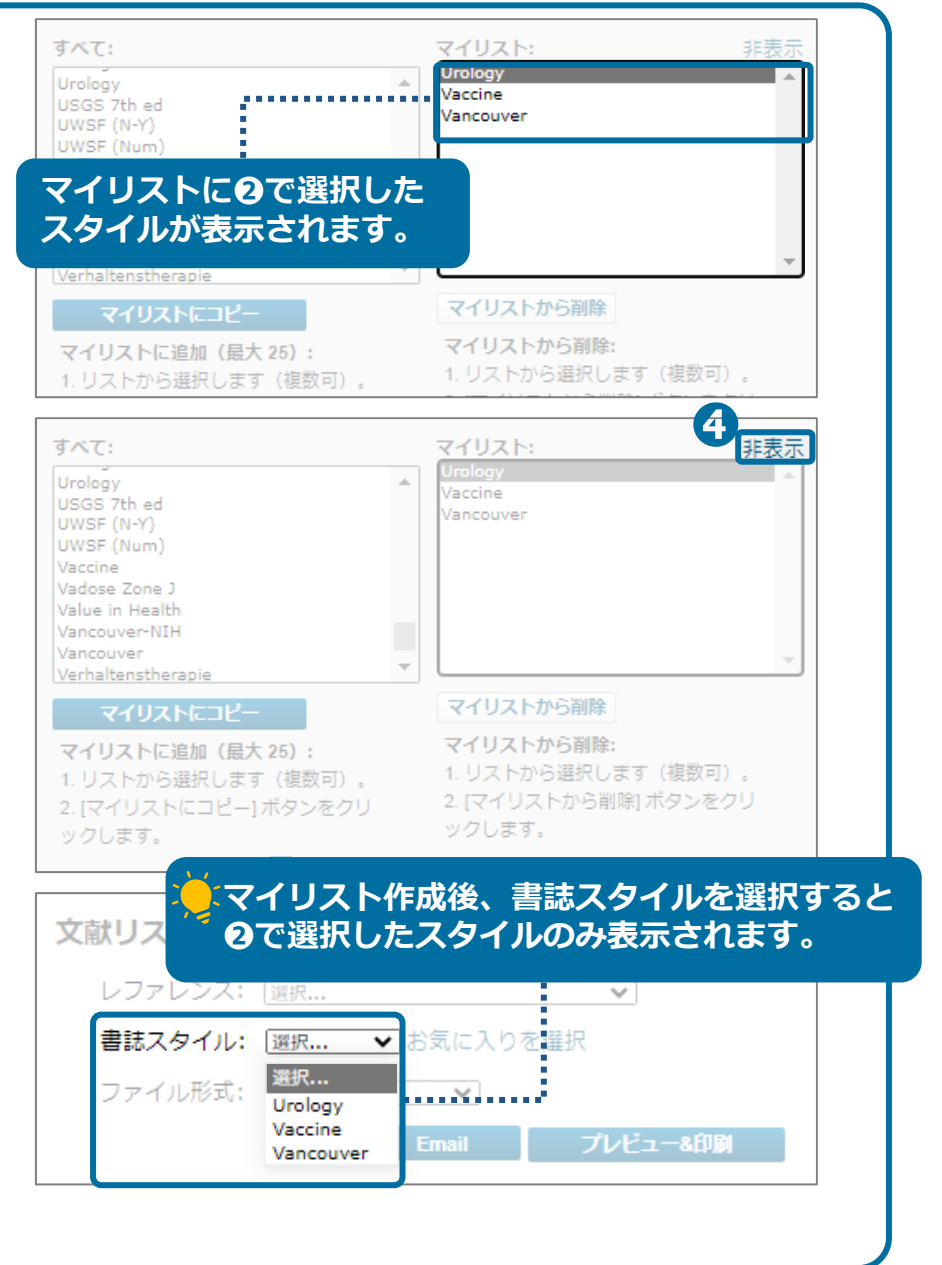

<span id="page-42-0"></span>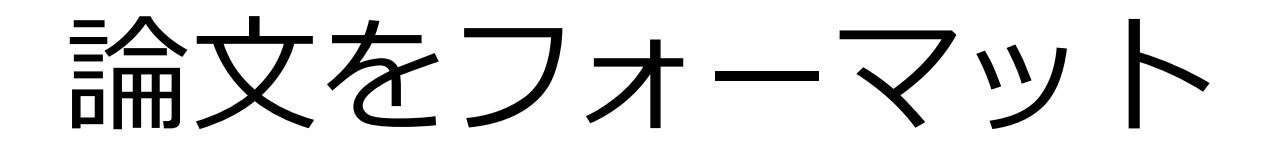

## 論文を用意します。

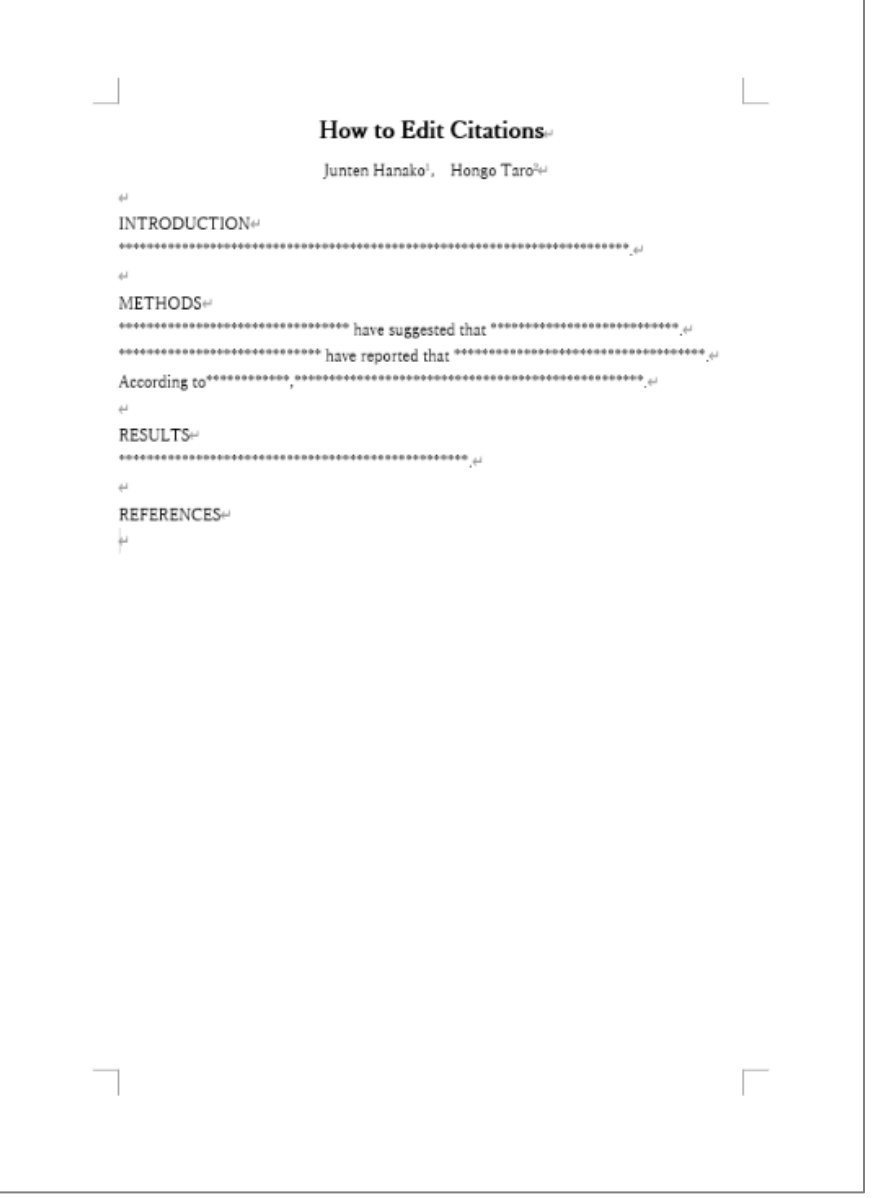

<span id="page-44-0"></span>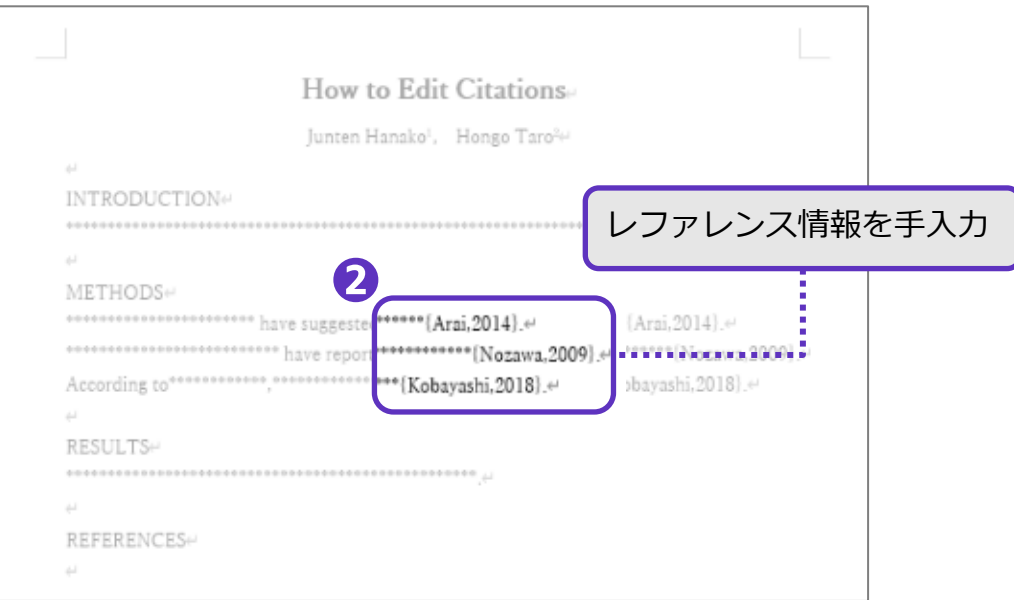

## **レファレンス情報の書き方**

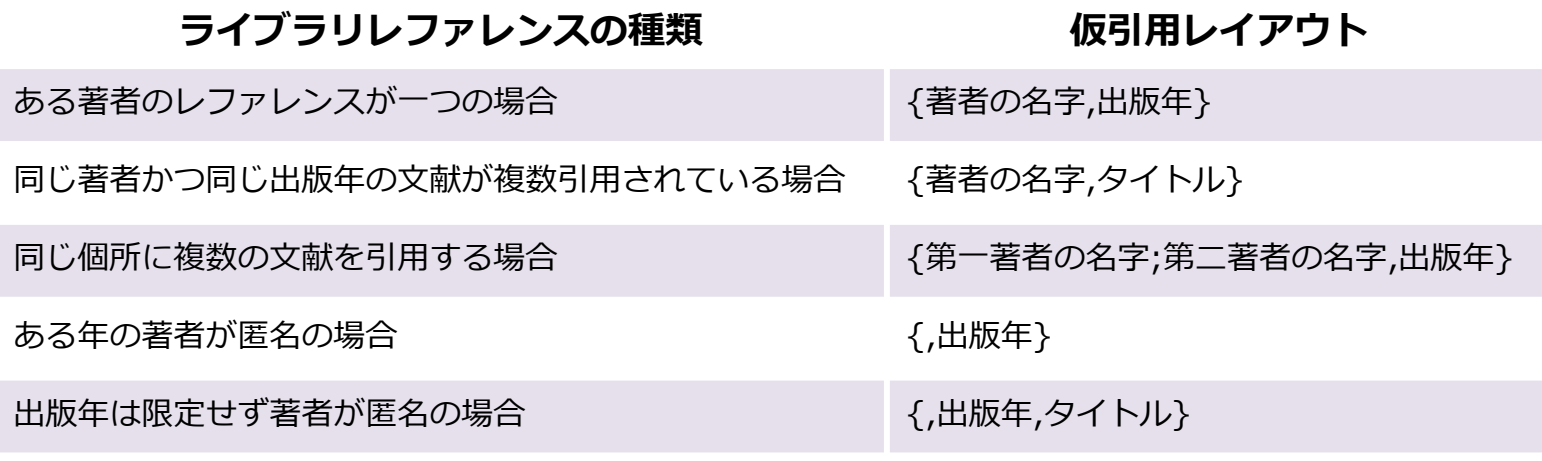

## リッチテキスト形式 (RTF) で保存

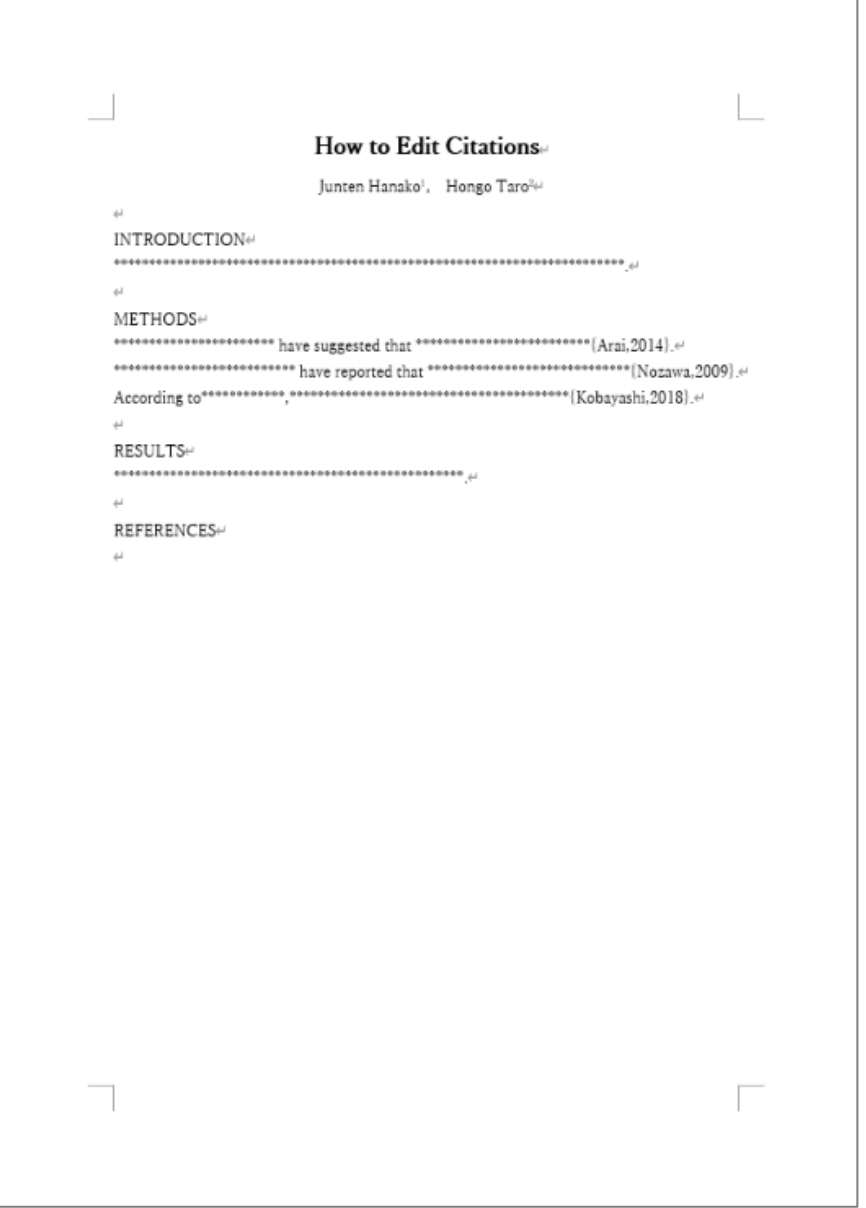

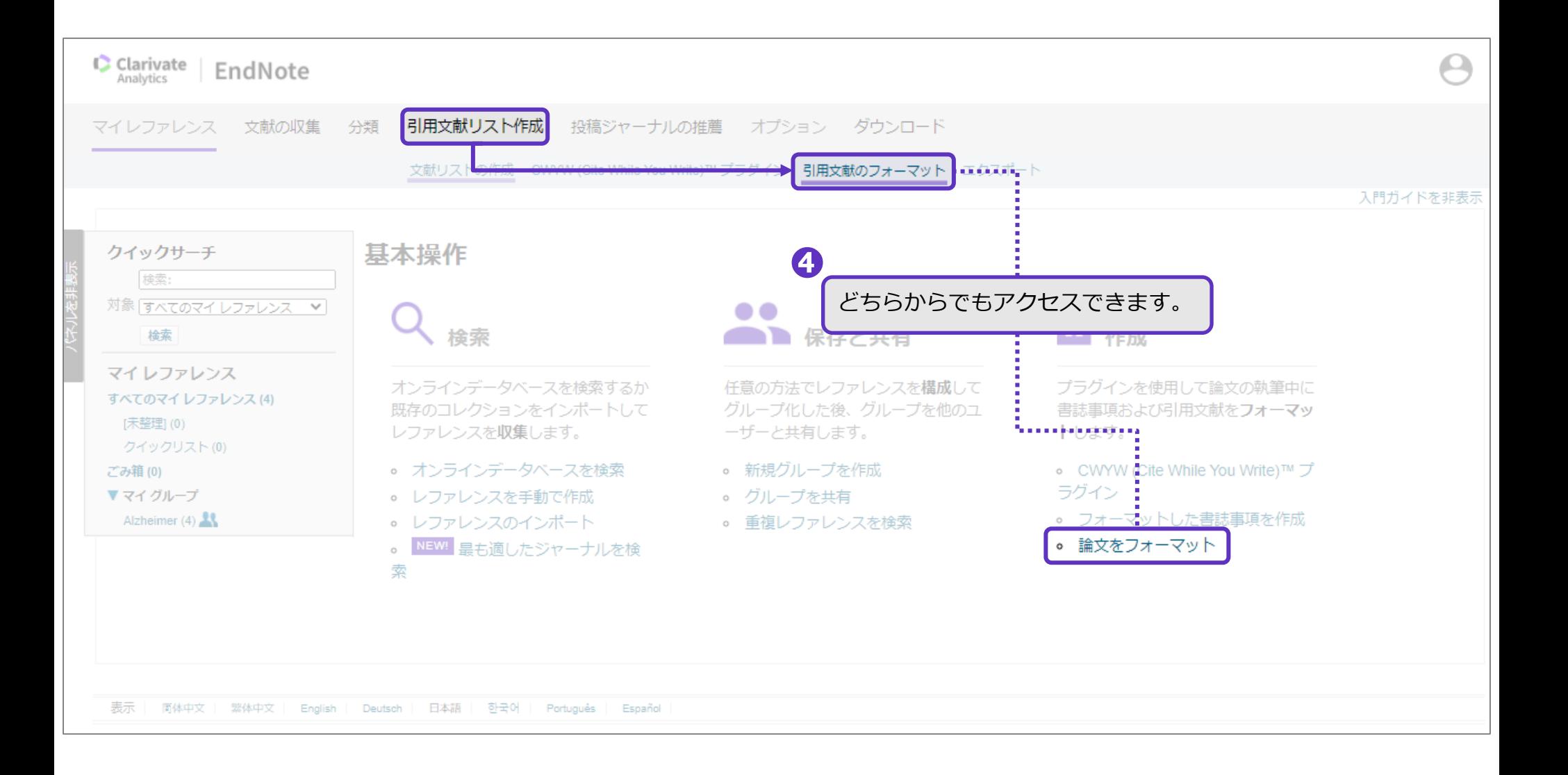

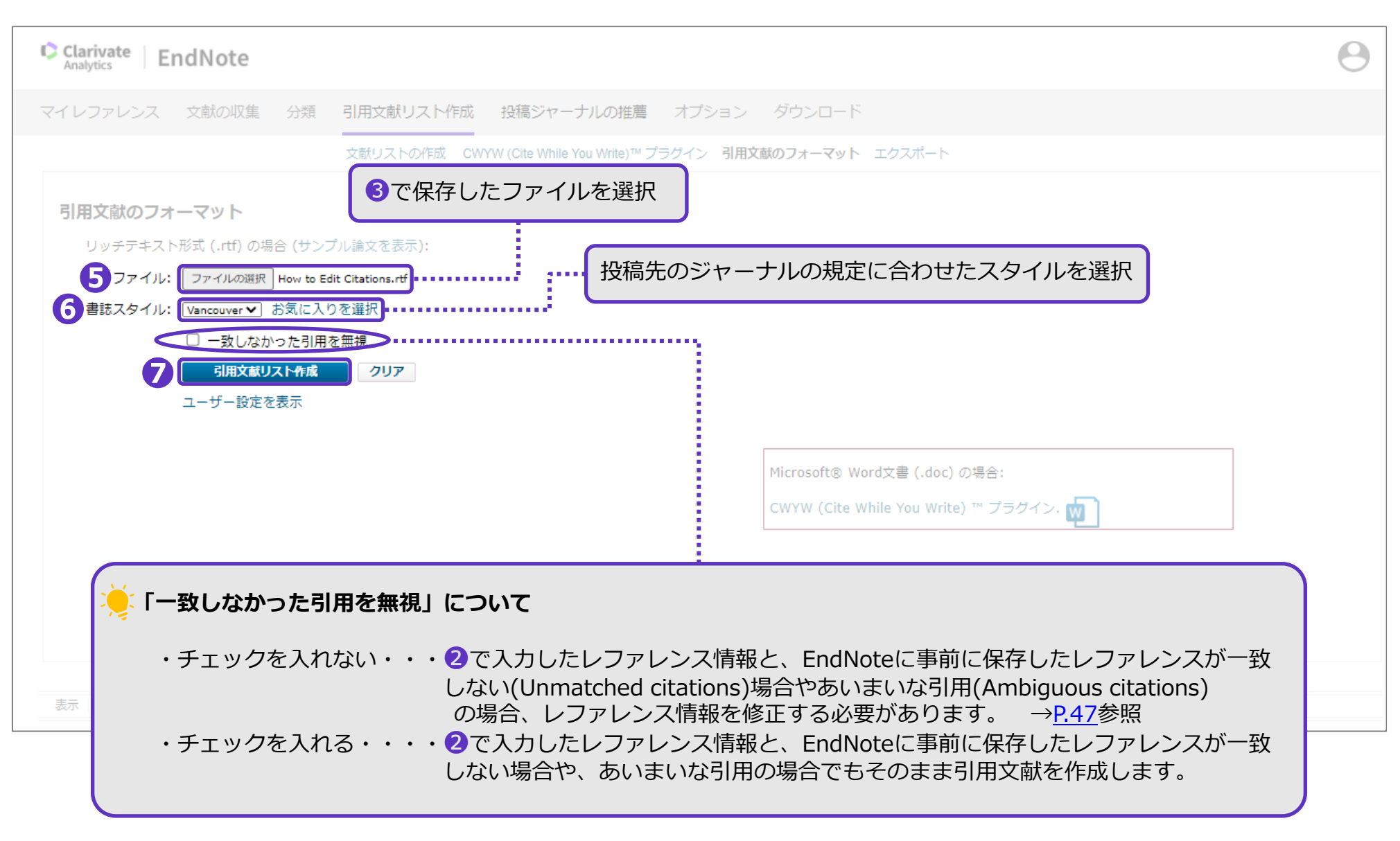

<span id="page-48-0"></span>論文をフォーマット

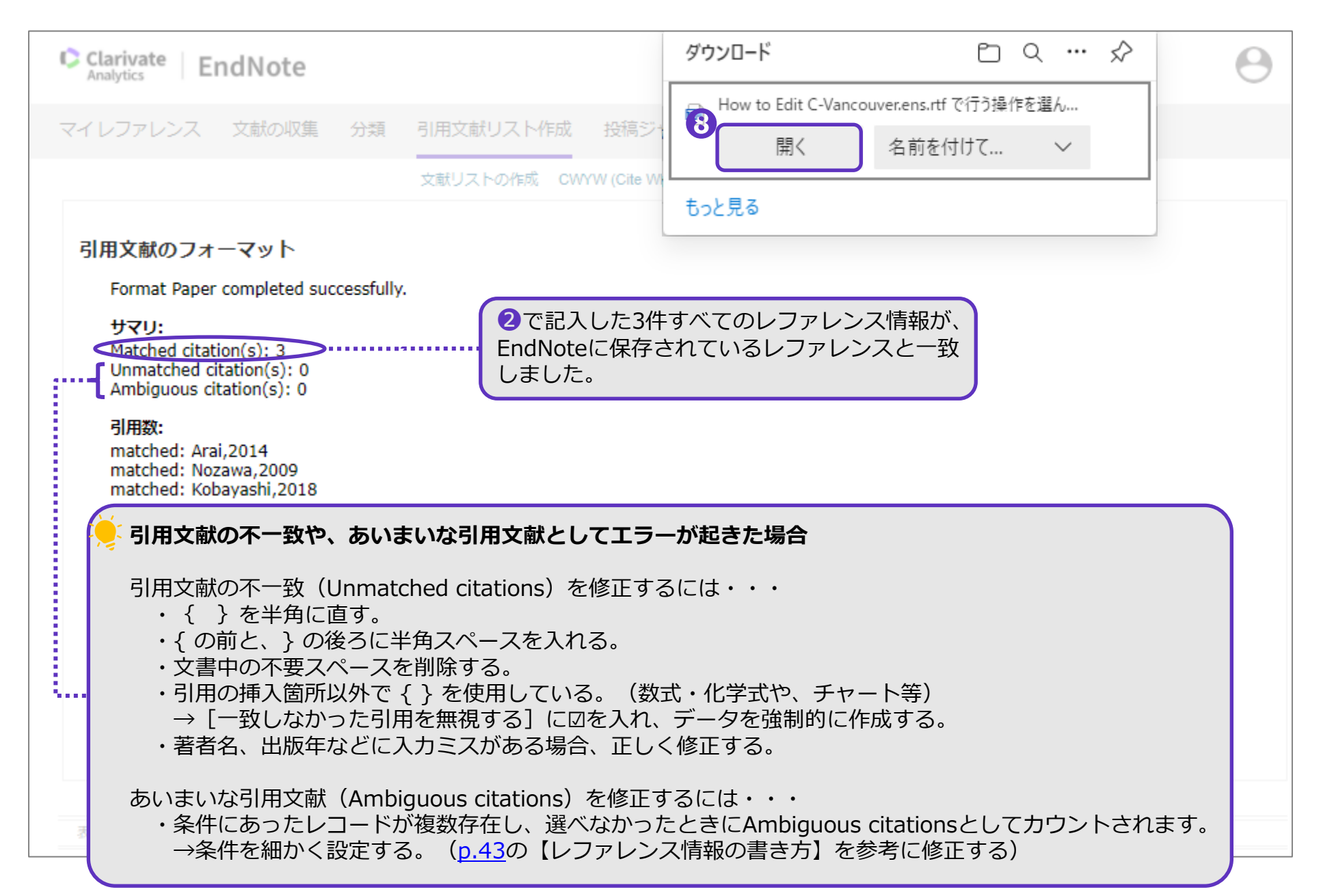

![](_page_49_Picture_21.jpeg)